# **PROGRAMME GUIDE FOR**

# **BACHELOR OF COMPUTER APPLICATION (BCA)**

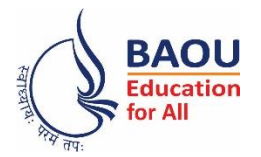

Dr. Babasaheb Ambedkar Open University Jyotirmay Parisar, Opp. Shri Balaji Temple, Sarkhej-Gandhinagar Highway, Chharodi, Ahmedabad, Gujarat 382481

*Electronic version of the prospectus Electronic version of the for download at: prospectus is also available http://www.baou.edu.in for download at: http://www.baou.edu.in*

- 1. BAOU is a State Open University established by an Act No. 14 of 1994 passed by Gujarat State legislature. BAOU Degrees/Diplomas/ Certificates are recognised by all the member institutions of the Association of Indian Universities (AIU) and are at par with Degrees/ Diplomas/ Certificates of all Indian Universities/Deemed Universities/ Institutions.
- Recognised by AIU– letter no. & date. EV/II(499)/94/176915-177115,dt. 14/1/1994
- Recognised by UGC letter no. & date. F.No. 1-18/2018(DEB-1), dt. 31.12.2018

# **CONTENTS**

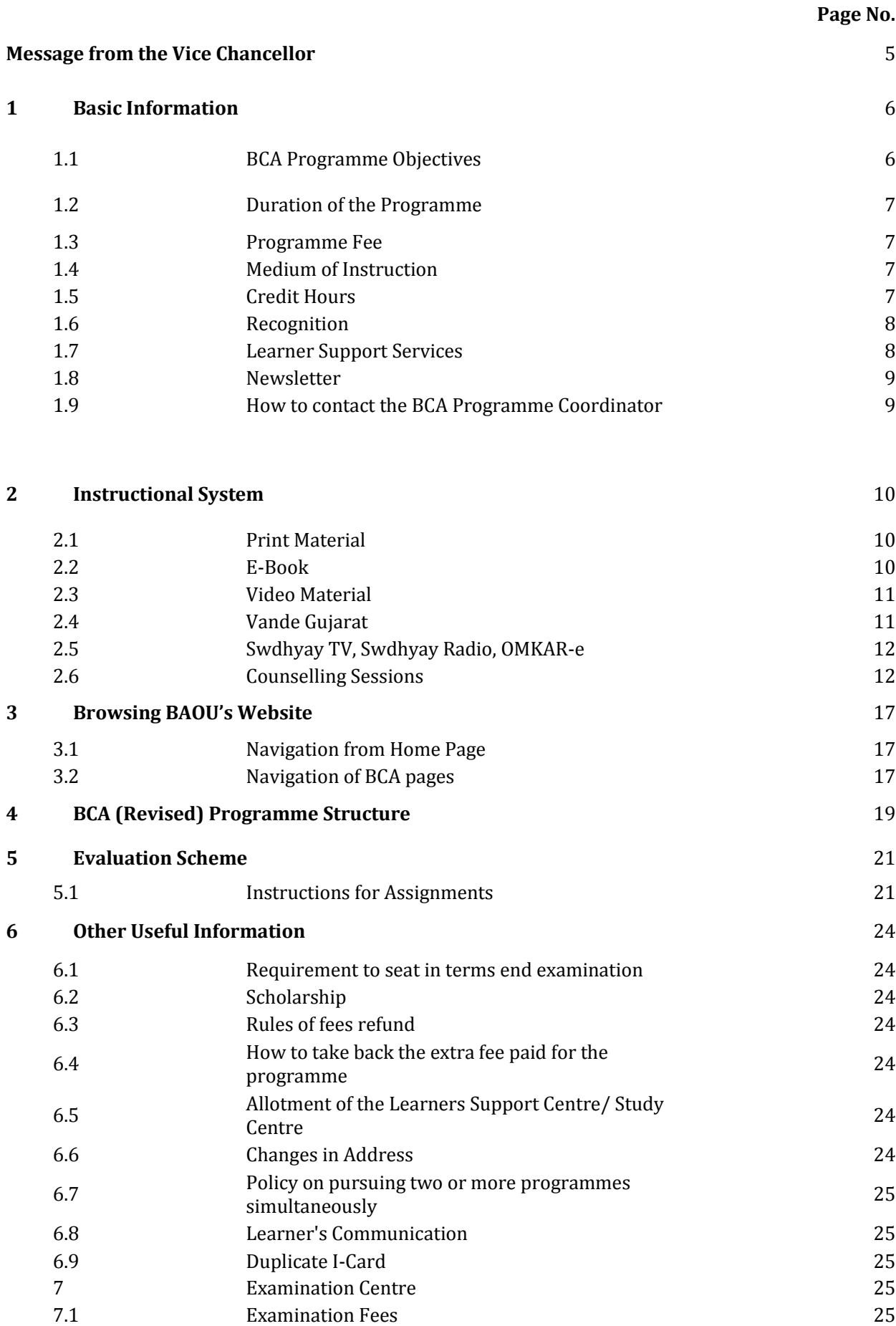

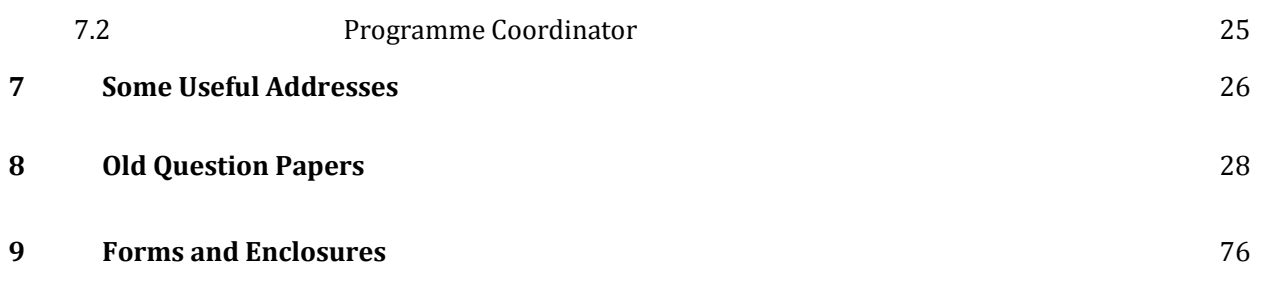

#### **Message from the Vice Chancellor**

#### Dear Students,

Greetings from Dr. Babasaheb Ambdkar Open University, Ahmedabad!

It gives me immense pleasure to welcome you all to Dr. Babasaheb Ambedkar Open University (BAOU). I appreciate your urge to attain knowledge, grow and contribute in the growth of the society. John Dewey rightly says, "Education is not preparation for life; education is life itself". We, at BAOU have inculcated this philosophy in our system. I firmly believe a good society is always committed to provide a quality education to every student to serve the public common good resulting in Great Nation Building. As we look to the future, one thing is certain that knowledge will be a key resource and even ours is the society that strongly affirms 'विदवान सर्वत्र पज्यते'. BAOU is committed to provide qualitative education with the objective to create a welfare nation.

BAOU is unique, being the only state Distance Mode-Open University of Gujarat, established by the Government of Gujarat. The prime objective of the university is to equip its learners with knowledge, skills and competencies associated with employability through flexible, learner-centered and technology enhanced way following the basic principles of open and distance education. BAOU has contributed substantially to meet the educational needs of such aspiring students who hail from all strata of the society and wish to gain degrees in distance mode. Due to the nature of the teaching methodology adopted by the university, the infrastructure it possesses and the system it has developed, BAOU serves a large student population spread throughout Gujarat through the network of Regional Study Centers located in every district of the state satisfying strong urge of learning of every learner.

Moreover, BAOU, in very near future, is planning to introduce a set of unique Online Programmes for the students across Gujarat seeking for variety of new, opportunity opener and challenging courses. The university is also going to set a Study Centre at the campus for the students who would like to have an experience of Contact teaching along with Distance Learning and get maximum benefit by consulting the respective teachers.

John F. Kennedy says, "Let us think of education as the means of developing our greatest abilities, because in each of us there is a private hope and dream, which, fulfilled, can be translated into benefit for everyone and greater strength for our nation." Let's all dream big and strive hard to realize it.

I would wholeheartedly attend to the comments and suggestions from academicians, employers and students to enhance the quality and process of imparting education. I invite all stakeholders to join in the Journey of Knowledge, the eternal journey.

Best Wishes.

Prof. (Dr.)Ami Upadhyay Vice Chancellor (I/C)

### **1. Basic Information**

### **1.1 BCA Programme Objectives**

To provide a future path to higher education in advanced levels of Information Technologies. It offers graduates accelerated diploma programme in IT, multimedia & graphics and a life-changing move. This programme helps learners acquire required skills in Information Technology. The curriculum of this programme ensures that learners gain thorough understanding about critical concepts like database, networking, programming, etc. The main goals of BCA programme are:

- $\triangleright$  To provide theoritical skills as well as practical skills and knowledge in computer application.
- $\triangleright$  To provide sound knowledge in computer application.
- $\triangleright$  To introduce logical architecture of computer in general.
- $\triangleright$  To understand the basic concept of data base management.
- $\triangleright$  To provide the practical knowledge in programming and application.

### **Objectives:**

- $\checkmark$  To develop the understanding of conceptual as well as a theoretical concept of Computers & Information Technology
- $\checkmark$  To understand the operating system and how to install software.
- $\checkmark$  To know the importance of operating system and theoretical foundations to install software.
- $\checkmark$  To be familiar with various operating system.
- $\checkmark$  To develop the understanding of conceptual as well as a theoretical concept and functions of Programming and functions of C language.
- $\checkmark$  To enhance the knowledge of Internet Technologies and HTML and importance of HTML and Internet Technologies.
- $\checkmark$  To enrich the skills and understand the functions and theoretical, practical foundations of Data Structure Using 'C'.
- $\checkmark$  To understand the concept, functions and technical knowledge of Database Management System.

 $\checkmark$  To get trained and equipped with the knowledge of Object oriented concept and programming II(Advance Java).

### **1.2 Duration of the Programme**

The Bachelor of Computer Application (BCA) programme is a three years degree programme. However, the maximum duration of the programme is eight years as stated below:

Minimum Duration: 3 years

Maximum Duration: 8 years.

In case, a learner is not able to qualify a course in the first attempt, he/ she shall have to qualify in the particular course within the next four attempts, subject to the maximum duration of the study.

### **1.3 Programme Fee**

- For Three Years Degree Course Bachelor of Computer Application (BCA) Programme, learners will have to pay Rs 7000/- per semester, it has six semester and one year it cost Rs. 14000. Total would be Rs. 42000/- for three year programme.
- Charges for issue of certificates (TC, Migration & Degree) will be according to university rules
- Examination fees will be as per university norms

### **1.4 Medium of Instruction**

English

### **1.5 Credit Hours**

The University follows the system of assigning 30 hours of study per credit of a course. Therefore, following this norm, a 4-credit course constitutes a total of 120 hours of study.

Out of the total credit hours, a minimum of 10%, i.e., minimum 12 hours of counselling per course is offered to the learners at their respective study centres/ Learner Support Centre.

### **1.6 Recognition**

- BAOU is a State Open University established by an Act No. 14 of 1994 passed by Gujarat State legislature. BAOU Degrees/Diplomas/ Certificates are recognised by all the member institutions of the Association of Indian Universities (AIU) and are at par with Degrees/ Diplomas/ Certificates of all Indian Universities/Deemed Universities/ Institutions.
- ◆ Recognised by AIU– letter no. & date. EV/II(499)/94/176915-177115,dt. 14/1/1994
- $\cdot$  Recognised by UGC letter no. & date. F.No. 1-18/2018(DEB-1), dt. 31.12.2018

#### **1.7 Learner Support Services**

The learner support services available in the Bachelor of Business Administration programme include the following:

- I. Self-Learning Materials covering the entire syllabi,
- II. Counselling sessions at study centers/ learner support centres,
- III. Access to library services at study centers
- IV. Access to University's Library "Vivekananda"
- V. Official Website: We have developed official website www.baou.edu.in for our learners and general public. It provides all the relevant information to the learners.
- VI. Chaitanya Studio: University has its own state of the art HD "Chaitanya" studio for producing high end Audio- Video programmes.
- VII. SWADHYAY TV: Audio- Video programmes are made available online on university's official website through SWADHYAY TV.
- VIII. E- SLM: An e-learning portal named OMKAR has been launched by the

university. It is digital repository where the study materials are uploaded for the learners.

- IX. ASK-ME-Kiosk: Initiative by BAOU, it is a student friendly internet enable digital touch screen device displaying detailed information about the university free of cost
- X. SMS and e-mail Alert Facility: University has initiated an SMS and e-mail alert facility for learners regarding any news, events and learner-related information of the university.

### **1.8 Newsletter**

BAOU Newsletter can be accessed at https://baou.edu.in/news-announcements

### **1.9 How to contact the BCA Program Coordinator**

Learners may contact the BCA Programme Coordinator by sending a communication through post to the BCA Programme Coordinator, BAOU, Jyotirmay Parisar, Sarkhej-Gandhinagar Highway, Chharodi, opp. Shri Balaji Temple, Ahmedabad, Gujarat 382481, or can send an email to kmro@baou.edu.in

### **2. Instructional System**

Through face to face contact programme - Counselling sessions will be conducted at respective study centres/ Learner Support centre on Saturdays, Sundays and on public holidays.

Various others techniques are also used to benefit the learners:

- By providing Self Learning Material
- Swadhyay TV (Video lecture through web portal)
- VANDE Gujarat Educational channel 16 of Govt. of Gujarat

### **2.1 Print Material (Self Learning Material)**

Self Learning Material is the primary form of instructional materials. These are supplied to the learners in the form of 4 booklets called blocks. Each block consists of 3-6 units. The size of a unit is such that the material given therein may be expected to be studied by a student in a session of about 6 to 8 hours of study. Therefore, you are advised to concentrate mainly on the Self Learning Material, which we will distribute to you in a hard copy as well as soft copy as fast pace of computer industry necessitates that students must do some additional readings. Students are advised to study reference books which we have sited after the end of each and every units.

### **2.2 E-Book**

E Book are also available in order to felicitate our learners so that they can study anywhere, any time at ease. Below is the glimpse of the E Book.

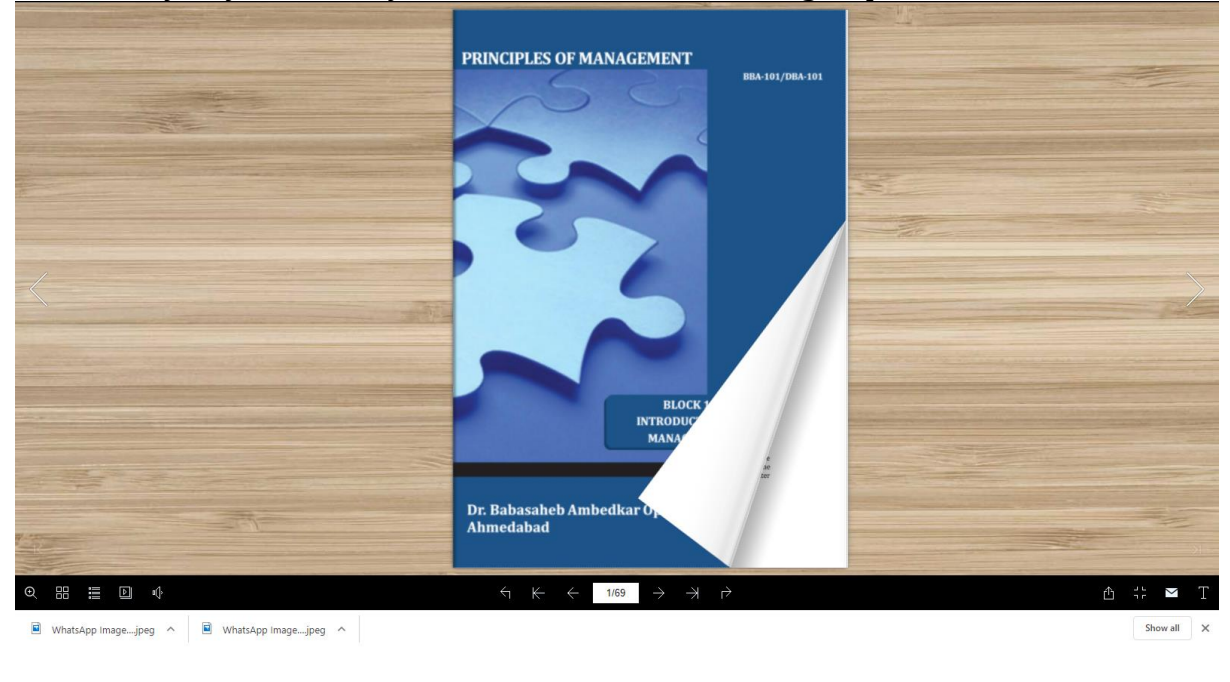

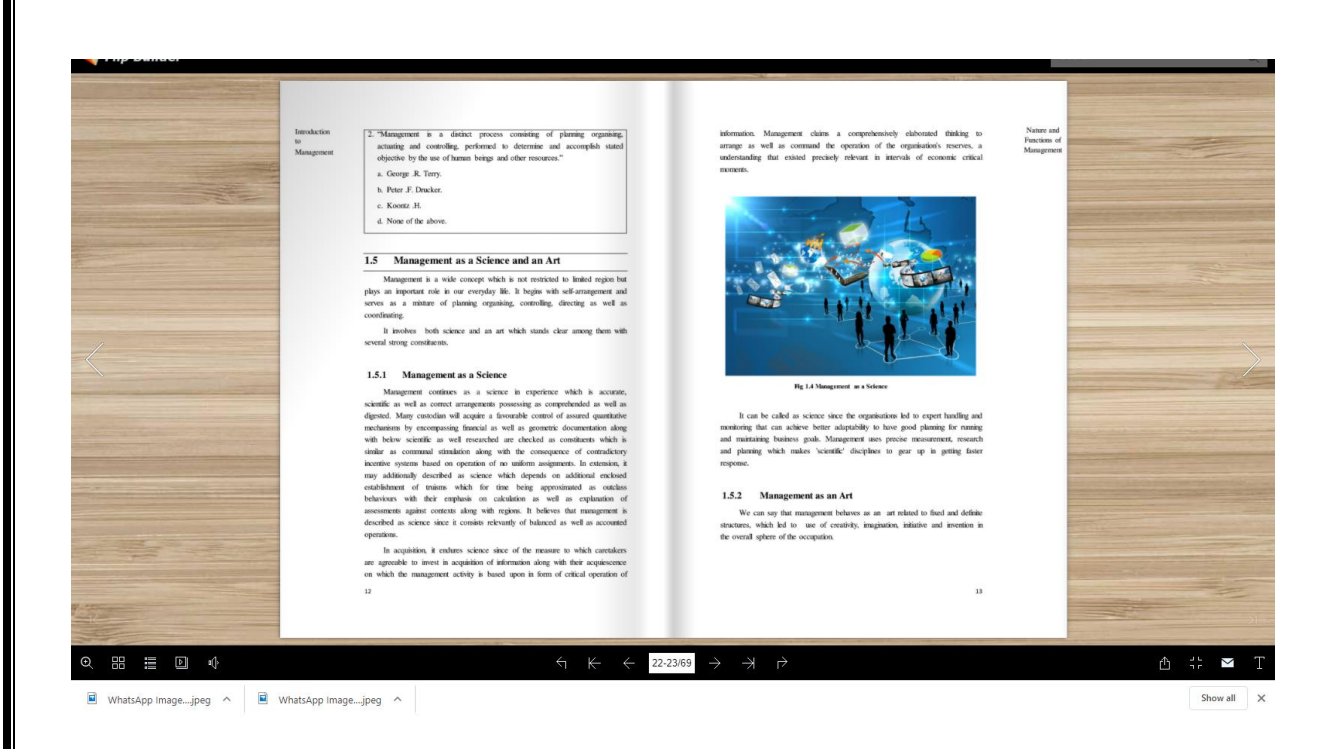

### **2.3 Video Material**

BAOU produces high quality audio-visual content at State of the art full HD "Chaitanya" studio with facilities for post production, storage of content and archival of content. Video lectures are recorded by the Professor, Pricipal, Subject Expert, Emminent Personnel, Renowned Teachers across India in order to equip learners with knowledge and skills.

Below is the weblink to watch the video lecture: http://14.139.122.7/swadhyaytv/school.aspx?id=2

### **2.4 Vande Gujarat**

Government of Gujarat, under the "Vande Gujarat" program, undergraduate education, skill enhancement, women empowerment, computer training, health, agriculture and animal husbandry, departmental training and expansion, digital knowledge, cleanliness campaign etc.

Vande Gujarat URL : https://vande.gujarat.gov.in/Home\_guj.aspx

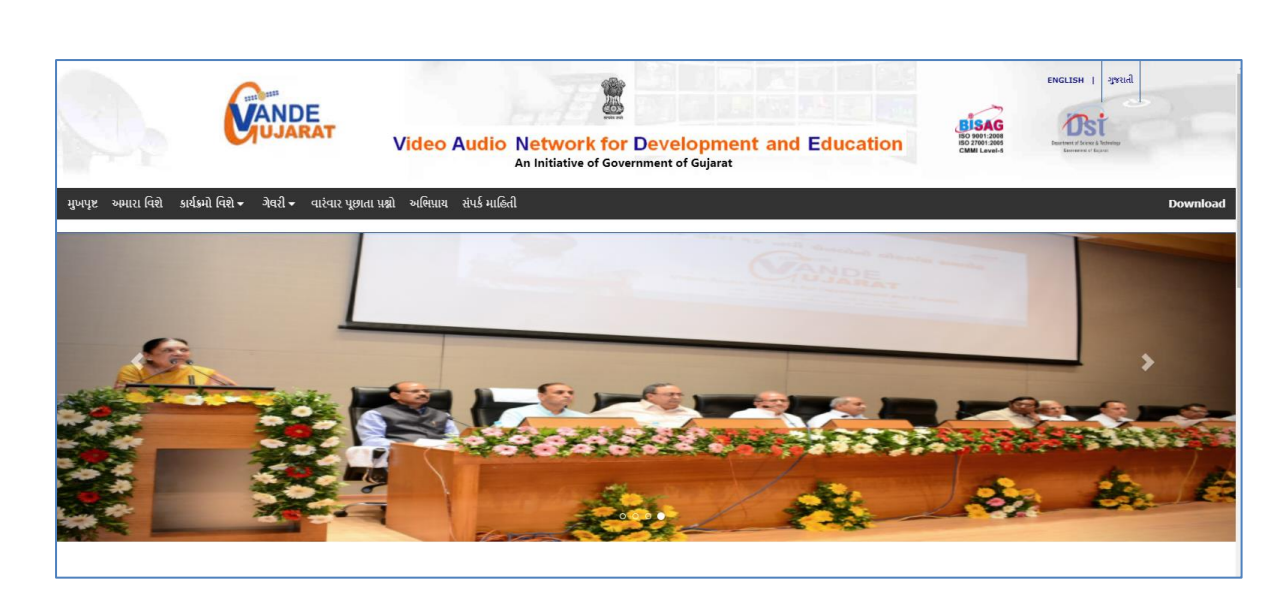

**Schedule of Lecture : https://vande.gujarat.gov.in/programlist.aspx**

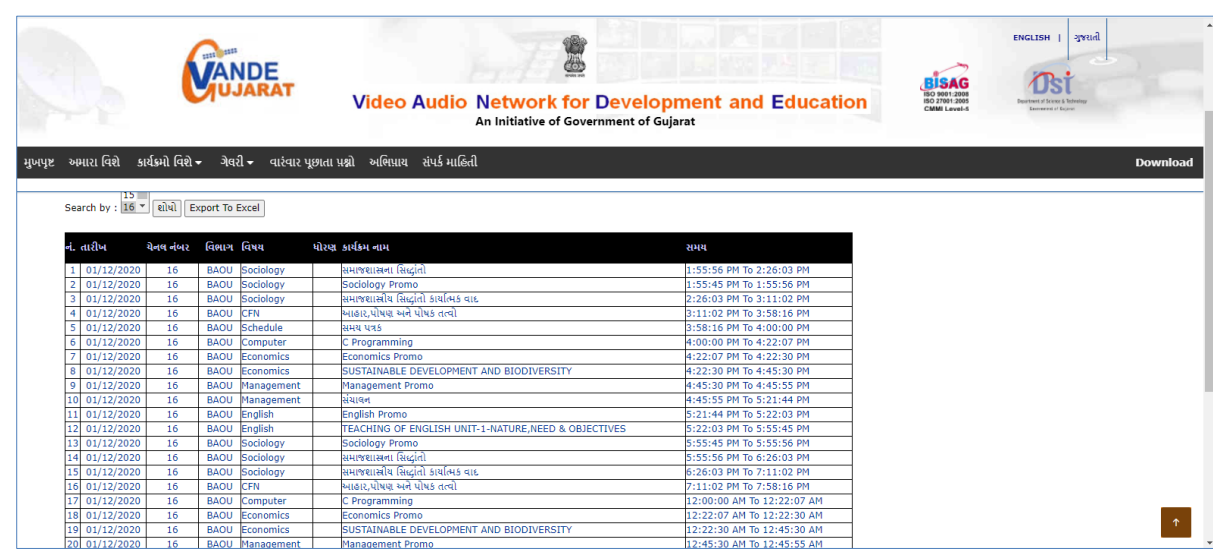

### **2.5 Swdhyay TV, Swdhyay Radio, OMKAR-e**

Today TV and Radio have come up as very powerful mediums of edutainment. They provide education with the fun and concentration of entertainment. Considering the importance and need of imparting quality education and training by TV and Radio production as a part of the curriculum of the University, Dr. Babasaheb Ambedkar Open University, Government of Gujarat has initiated two projects through its state-of-the-art Studio and Radio. They are named as "Swadhyay TV" and "Swadhyay Radio". These innovative project initiatives by BAOU, facilitate web based learning through video and radio. A state of the art High Definition TV and Sound recording studio with post production facilities supplement these initiatives to ensure high quality educational content production. This facility and initiatives will also work towards enriching the archival system for OMKAR-e (Online Courses at BAOU).

The great initiatives facilitates Internet enabled High definition Television called "Swadhyay TV" and Internet enabled Radio station called "Swdhyay Radio" at the "Jyotirmay" campus of University. The Dr. Babasaheb Ambedkar Open University has established a state-of-the-art HDTV and sound recording studio called "Chaitanya" with post production facilities suitable for premier educational institution with required infrastructure for production of TV and audio content. BAOU utilizes these facilities for preparation of audio/video instruction material for its courses as well as content development of other subjects.

### **2.6 Counselling Sessions**

Counseling sessions are divided into two parts, one is Theory Sessions and the another one is Practical Sessions. Below is the details of the theory and practical Counseling sessions are furnished.

- **2.6.1 Theory Session:** This theory sessions are mainly conducted to solve the quarries of the learners because in ODL system, face-to-face contact between the learners and their tutors/counsellors is relatively less. If learners have doubt they can avail the sessions to clarify their doubts that may not be possible through any other means of communication. It also provides learners with an opportunity to meet their fellow students. There are academic counsellors at the Study Centres to provide Counseling and guidance to them in the courses that they have chosen for study. Normally, these sessions will be held at the study centres on Saturdays and Sundays. The Learner should note that the Counseling sessions would be very different from the classroom teaching or lectures. Counsellors will not be delivering lectures as in conventional teaching.
- **2.6.2 Practical Sessions:** The practical sessions will be held in the computer centres / labs of the Learner Support Centre/ Study Centres. In these computer labs, the participants will have the facility to use the computer and software packages relevant to the syllabus.
- **2.6.3 Practical Manual:** Practical Manuals are provided to the learners which are as follows:

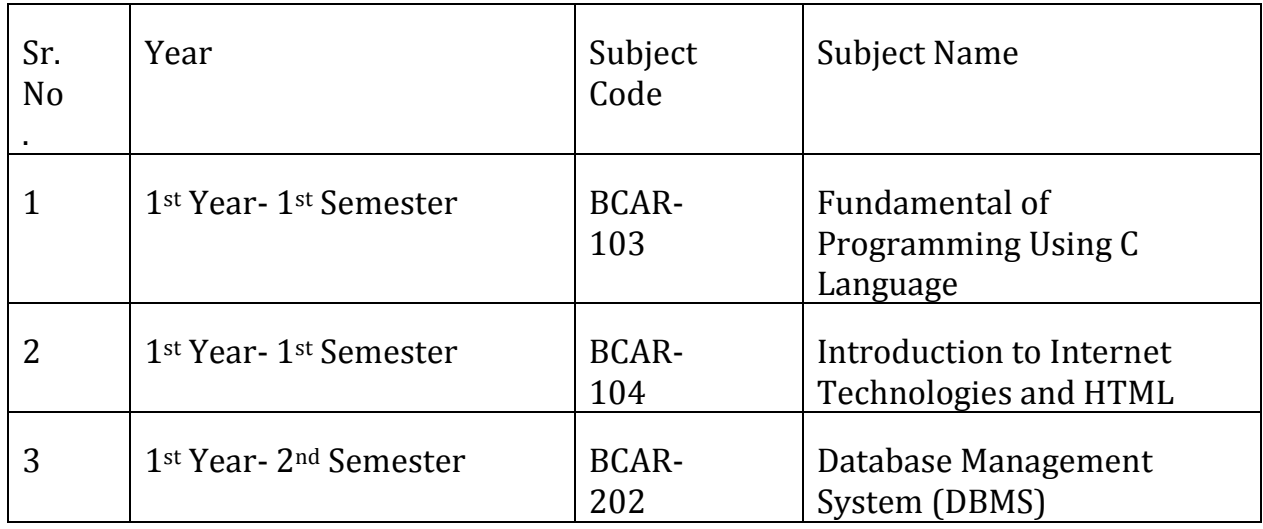

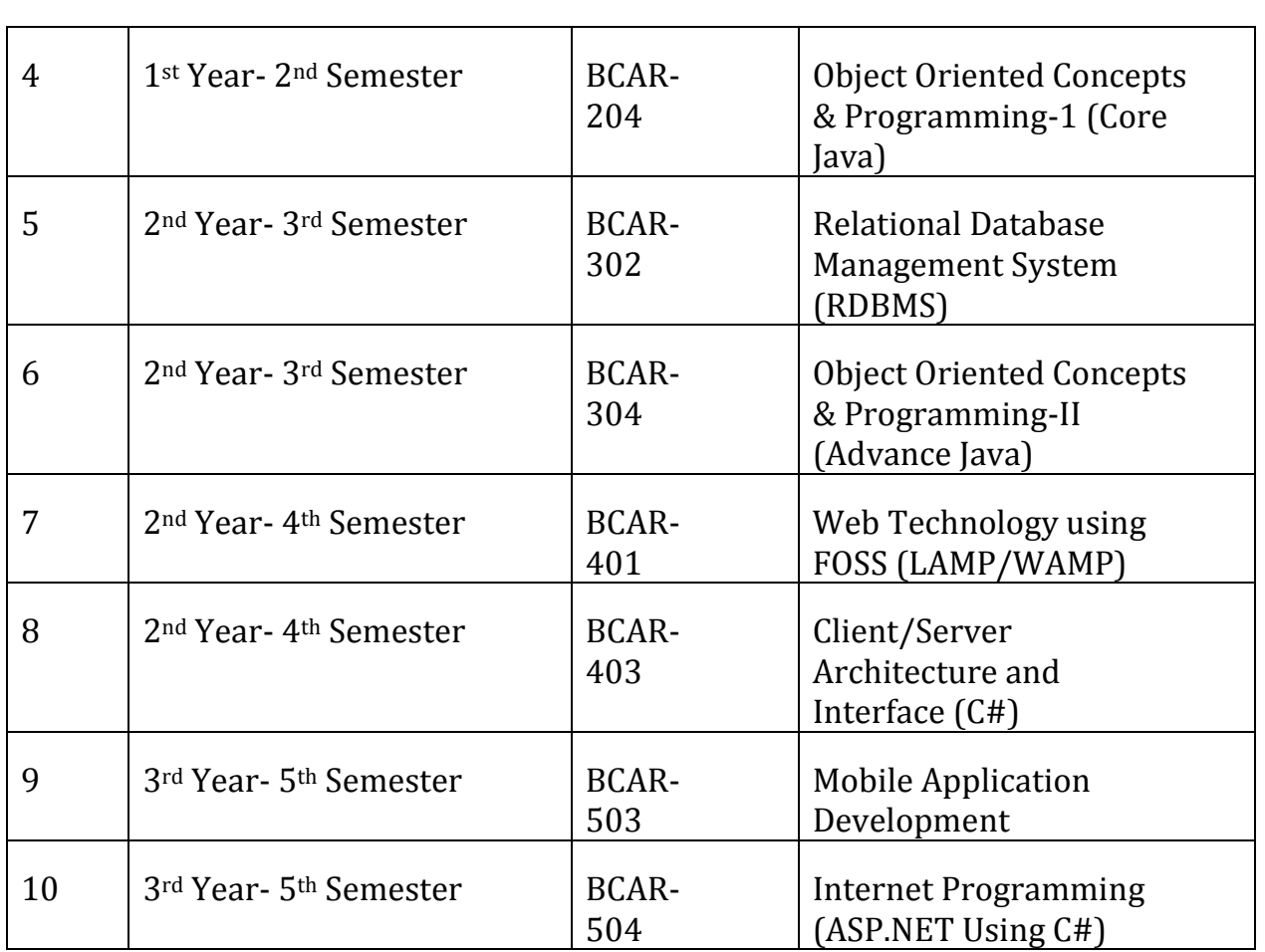

### **Guidelines to learners (LAB):**

- Equipment in the lab for the use of learner's community. Learners need to maintain a proper decorum in the computer lab.
- Learners must use the equipment with care. Any damage is caused is punishable.
- Learners are required to carry their observation / programs book with completed exercises while entering the lab.
- Learners are supposed to occupy the machines allotted to them and are not supposed to talk or make noise in the lab. The allocation is put up on the lab notice board.
- Lab can be used in lab time decided by lab-in charge.
- Lab records need to be submitted on or before date of submission.
- Learners are not supposed to use any USB or other devices.
- Use of computer network is encouraged.

**Project Guidelines:** Project Guidelines are provided to the learners which are as follows:

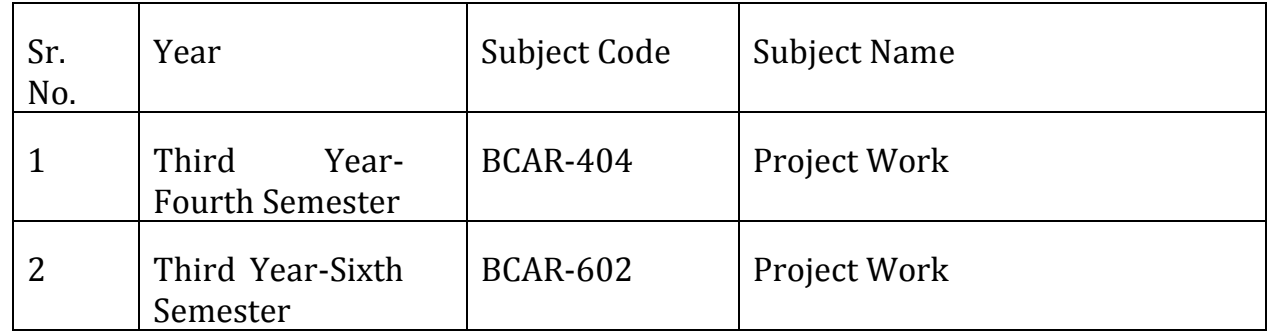

# **2.6.4 Counselling Session Details:**

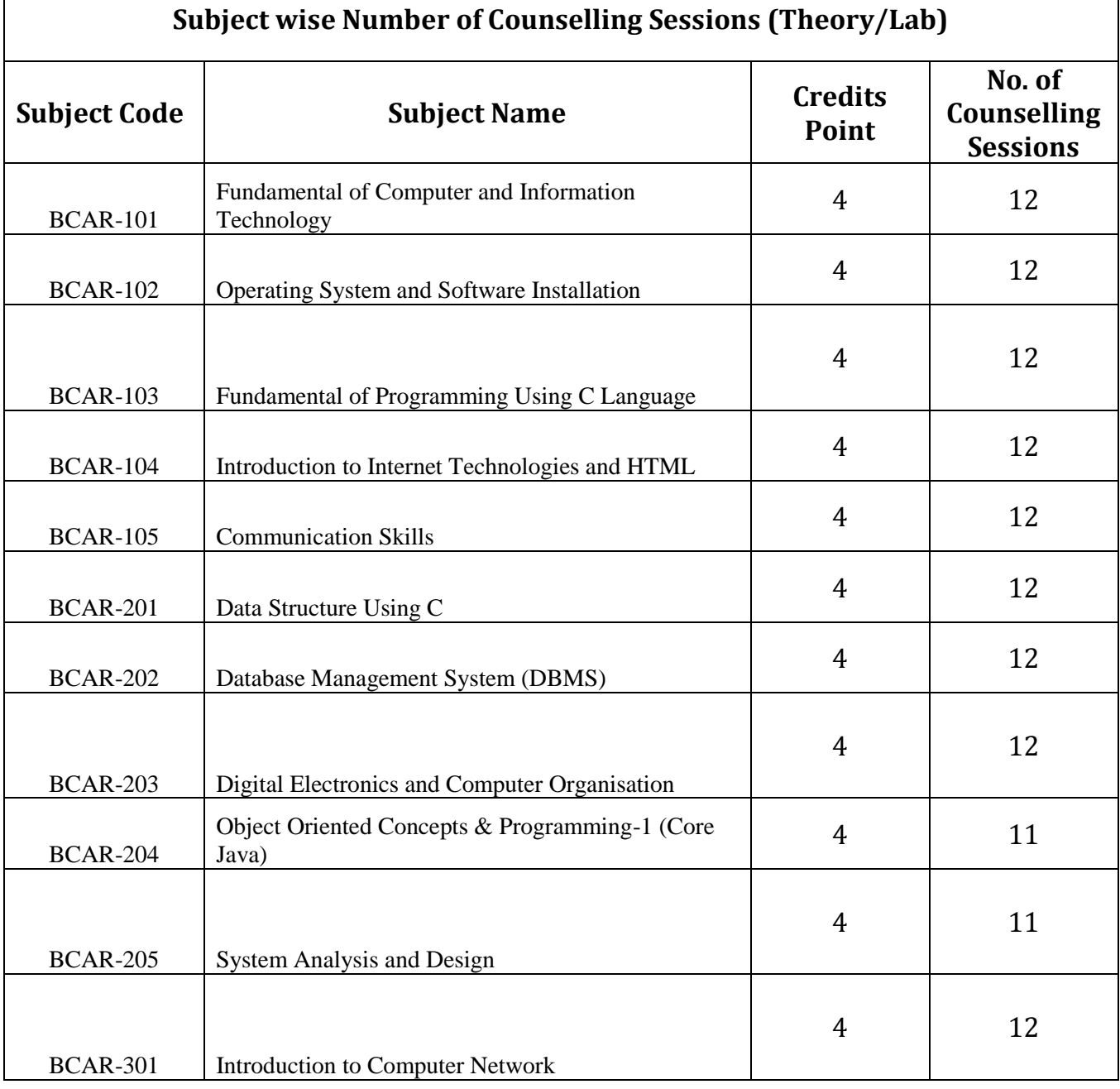

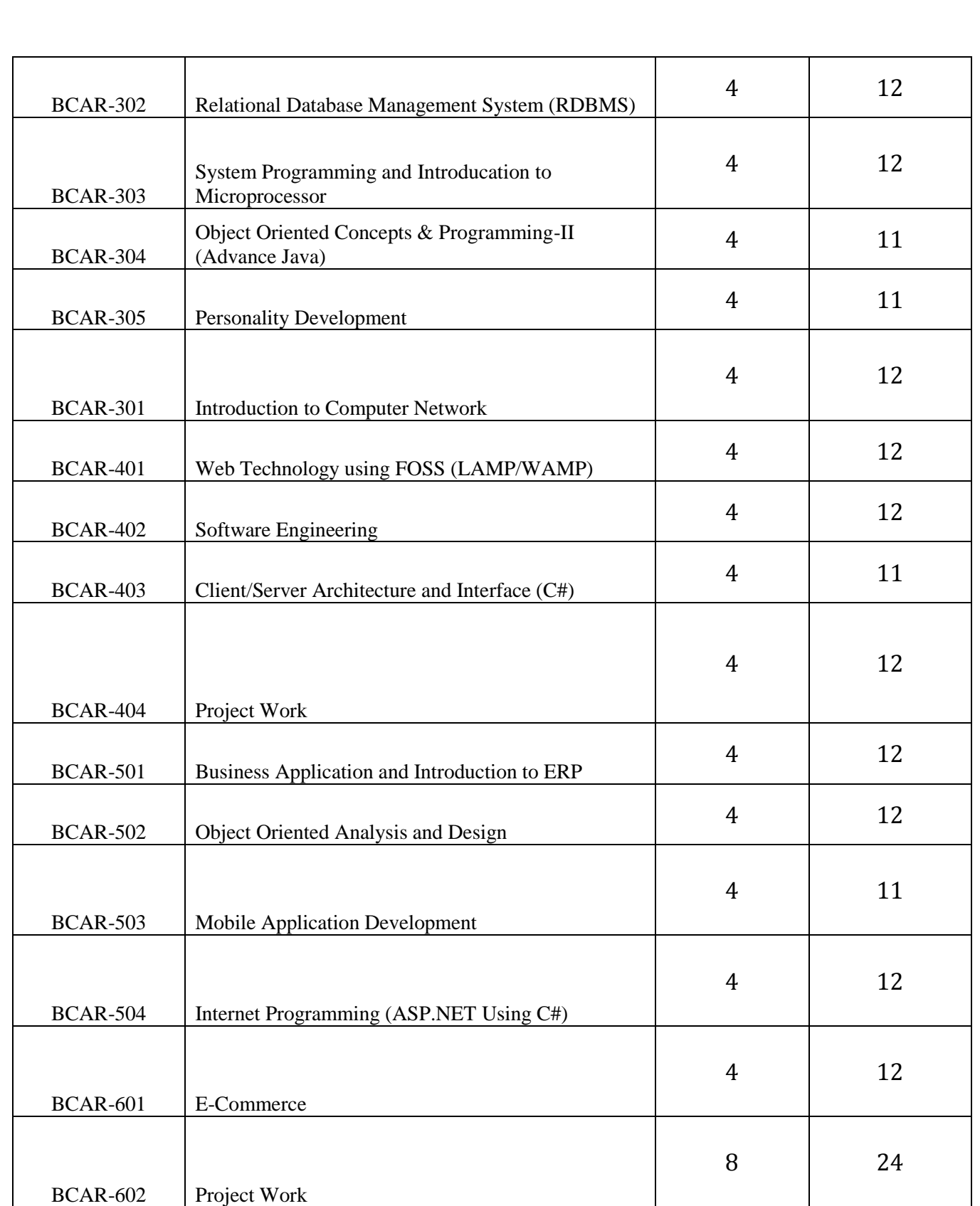

Note: BCAR-404 & BCAR-602 courses, number of counselling sessions will be as per the requirement of the learners.

# **3. Browsing BAOU's Website**

**BAOU Website URL : https://baou.edu.in/**

# **3.1 Navigation from Home Page**

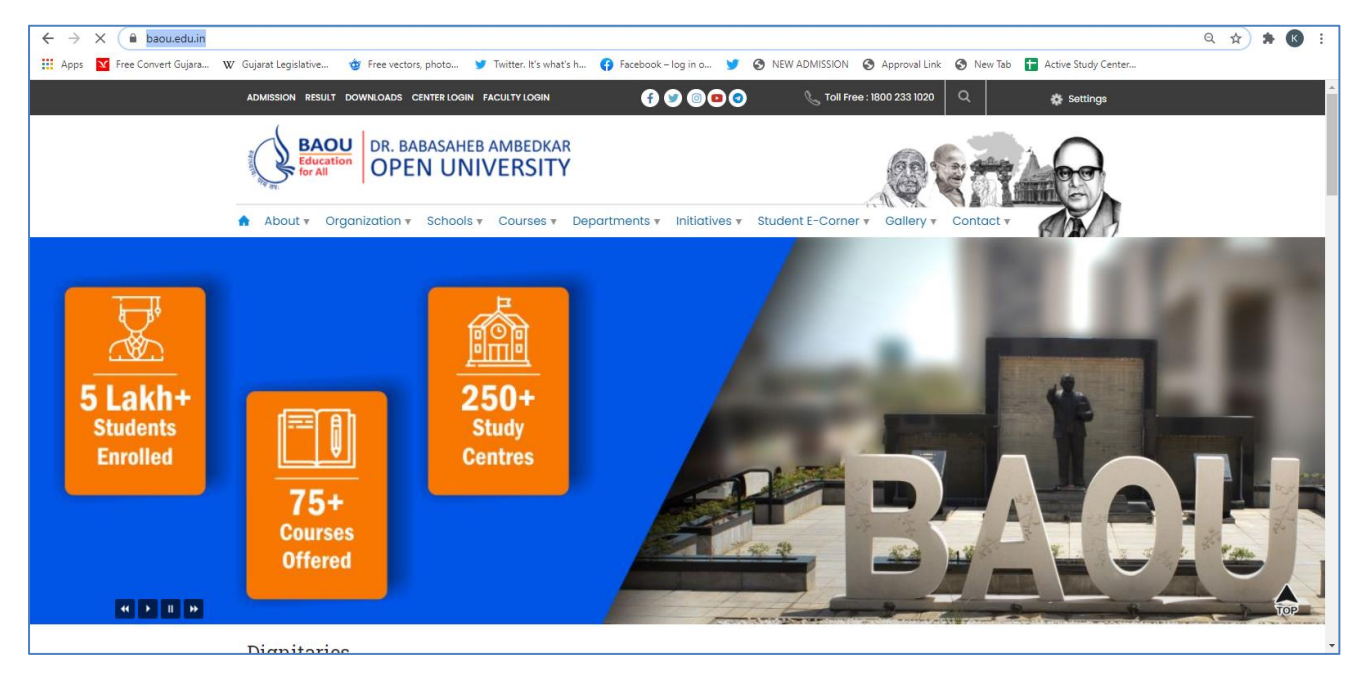

## **3.2 Navigation of BCA pages**

Step-1 : Visit https://baou.edu.in/ website.

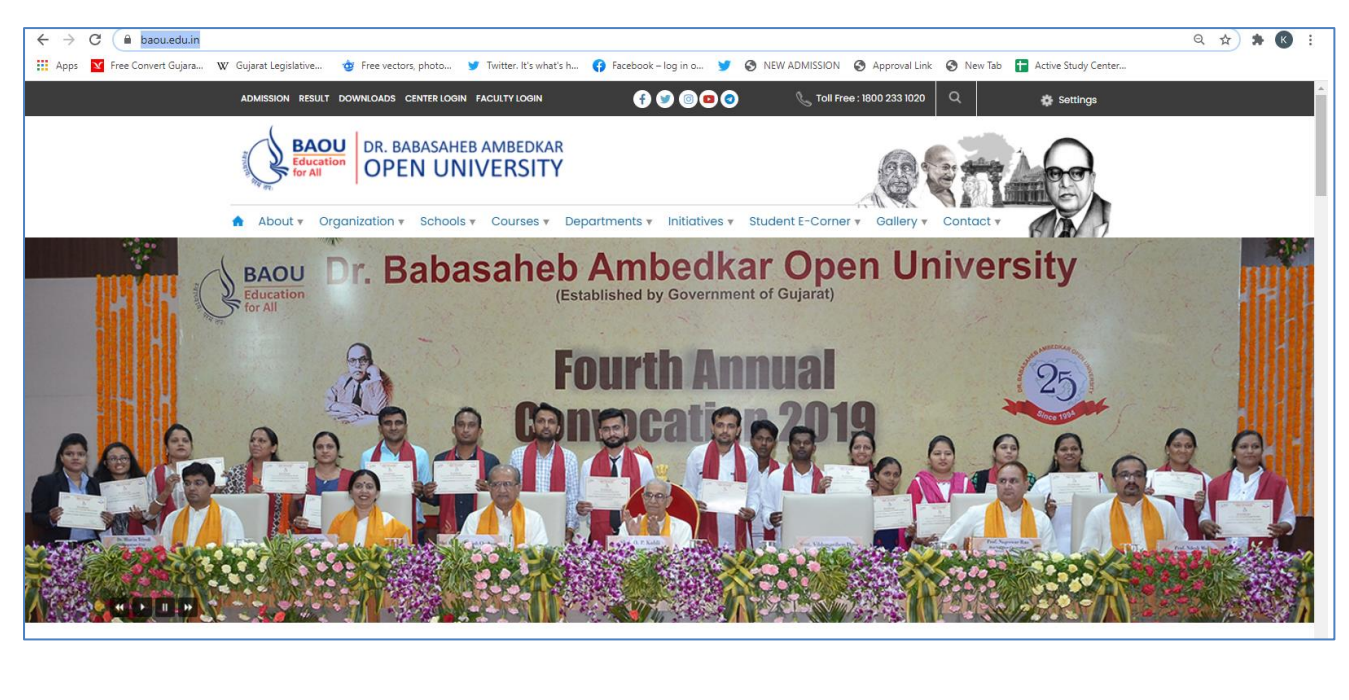

**Step-2 :** Click to 4th Section from left side Course, Click Vocational and Professional Courses.

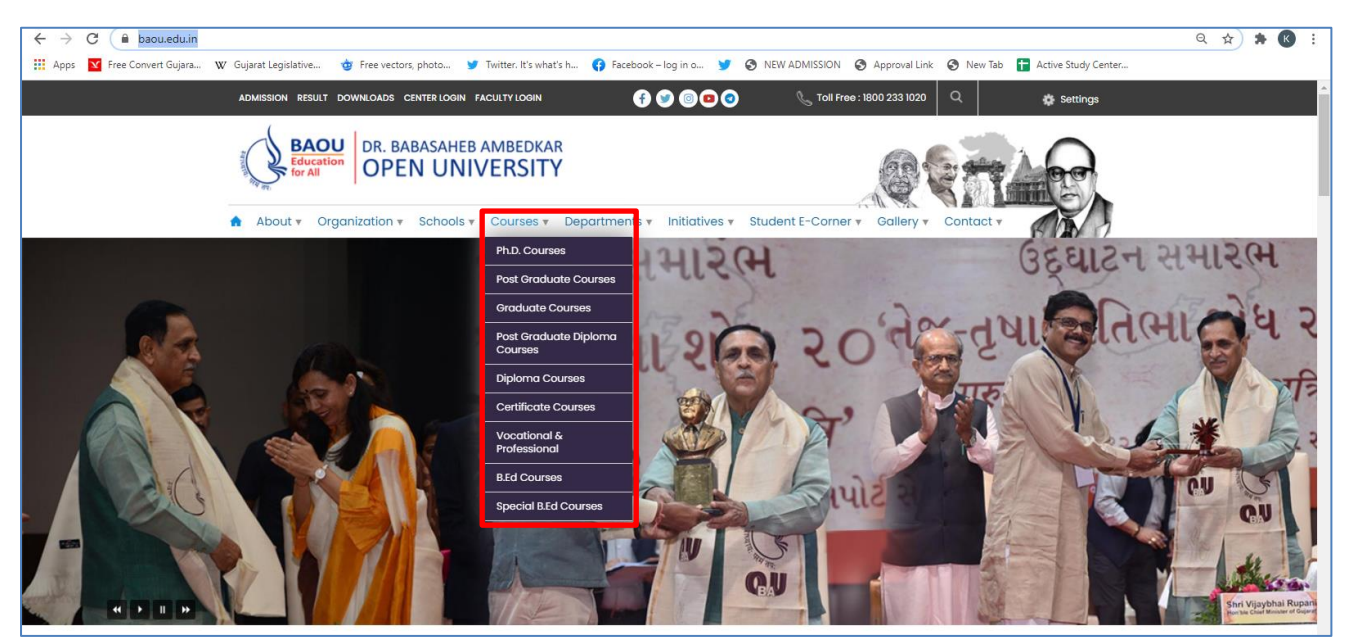

### **Step-3 :** Select Bachelor Programmes

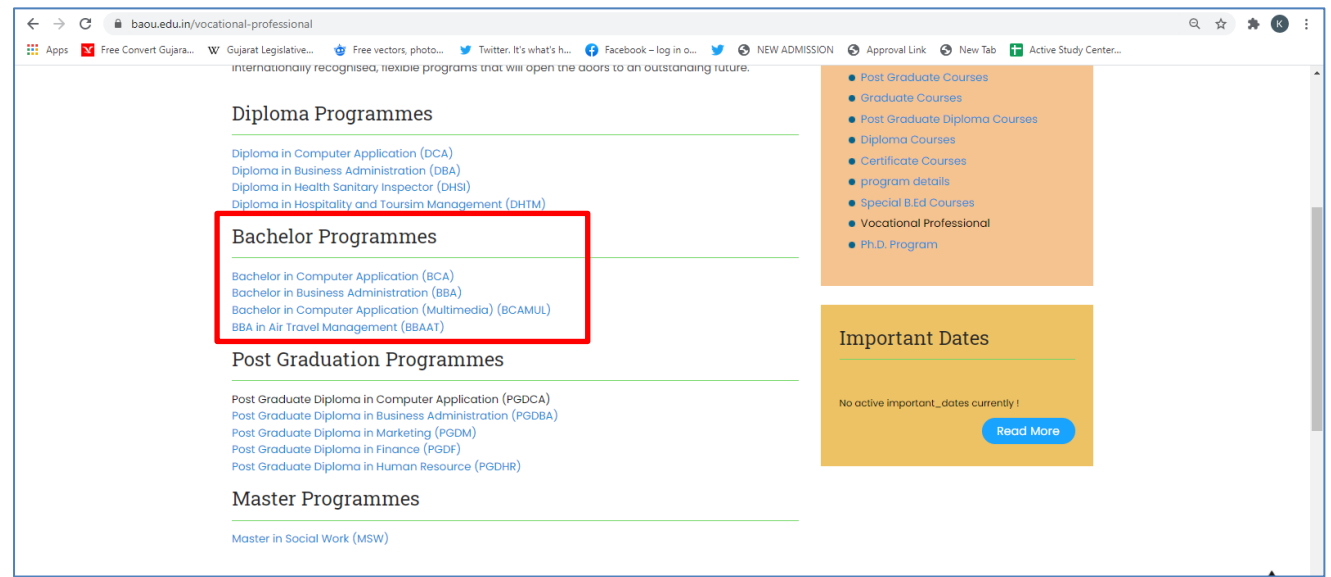

# **4. Bachelor of Computer Application (BCA) (Revised) Programme Structure**

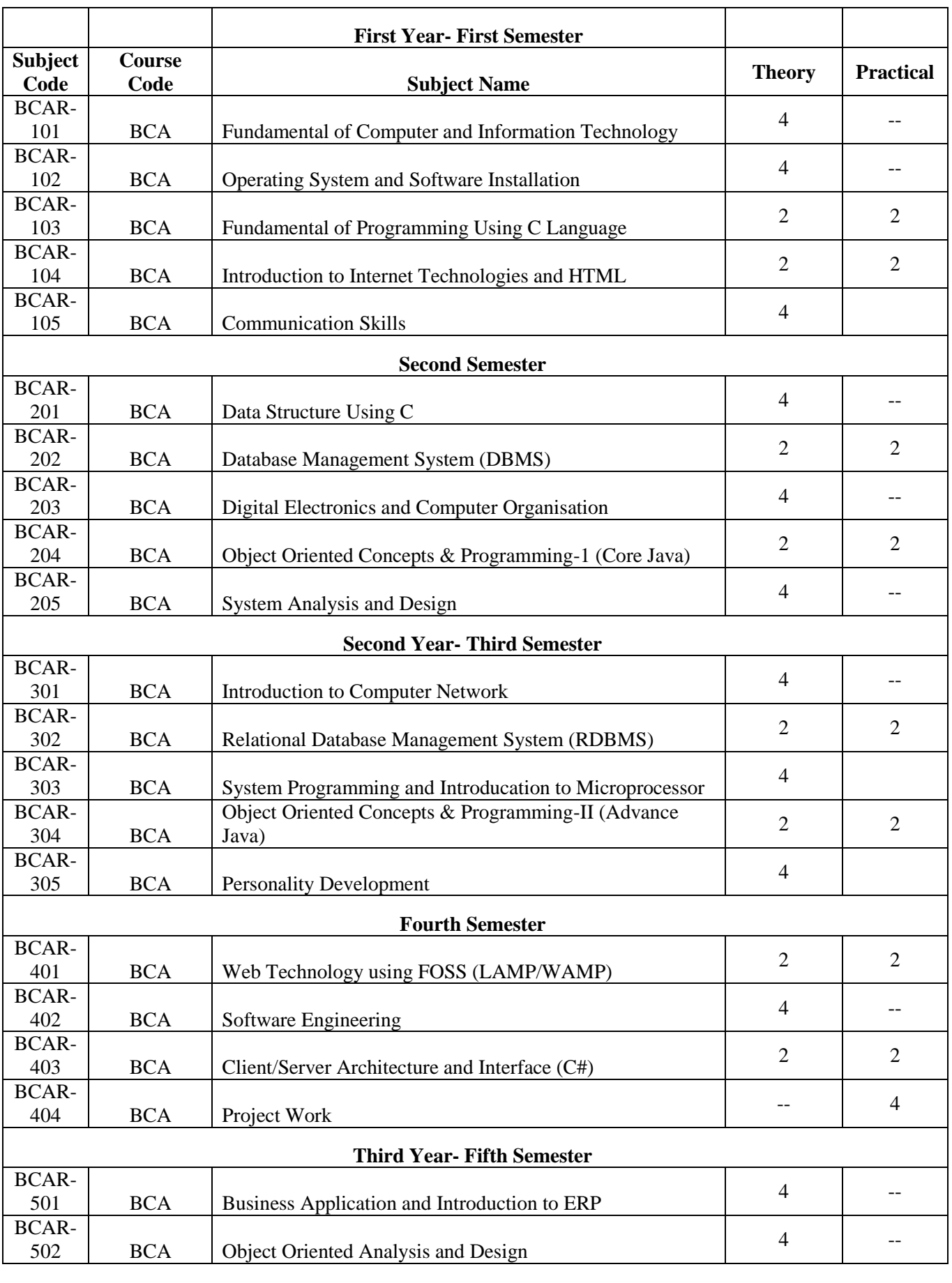

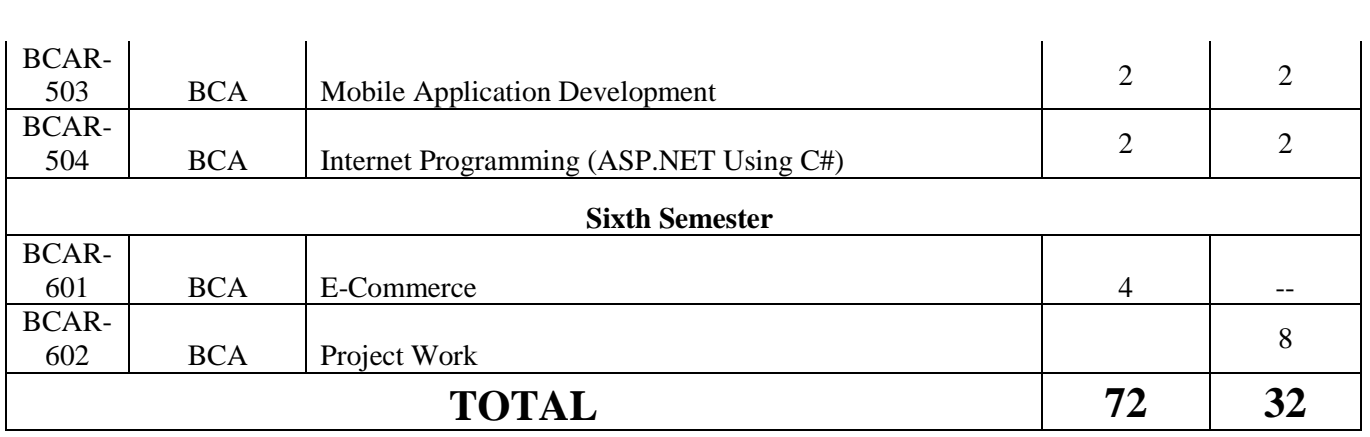

# **Total Credit Points: 104**

### **5. Evaluation Scheme**

To get a degree of the Bachelor of Computer Application (BCA) requires successful completion of both Assignment component as well as the Term-end Examination component for each of the courses in the programme. The total numbers of courses in BCA (Revised) are 25 and the total number of credits are 104.

The Evaluation procedure will be the same as followed by the university.

- $\checkmark$  Each semester shall have a weightage of 30% for Internal Exams (assessment through assignments) and 70% for term end exams.
- $\checkmark$  Examination will be conducted at the end of the year. Examination conducted in two times i.e. May/June and also in December/January
- $\checkmark$  Every candidate must secure 40% marks in each head of passing (Assignments, Term End Examination, Field Work, Dissertation)
- $\checkmark$  The passing marks for external examination will thus be 28 out of 70 and for internal examination 12 out of 30 and aggregate marks taking both together will be 40 marks.

### **5.1 Instructions for Assignments**

The following guidelines which are required to be followed while answering Assignments:

I. General nstructions for assignments

The assignments provide Knowledge and Awareness on technical topics, it helps in widening their cognitive skill horizons and it improves the writing skills as well. The word limits for answering most of the assignment questions depending on the marks. There are short question type and long question types. It is advisable to keep the following points in mind:

First comes to Plan: First you need to read the whole assignment carefully. Then go through the units on which they are based. Make some points regarding each question and rearrange these in a logical order.

Organise your Answers: Now you need to be selective and analytical and rational before drawing up a rough outline of your answer. In an essay-type question, you need to write the introduction part and conclusion as well. The introduction must offer brief interpretation of the question and how you propose to develop it. The conclusion must summarize your response to the question.

Exhibition: Once you complete the process of writing and if you are satisfied with your answers, you can write down the final version for submission. It is advisable to write each answer tidily and underscoring the points you want to

highlight.

II. The following format is to be followed for submission of the assignment:

The top of the first page of your response sheet for each assignment should look like this:

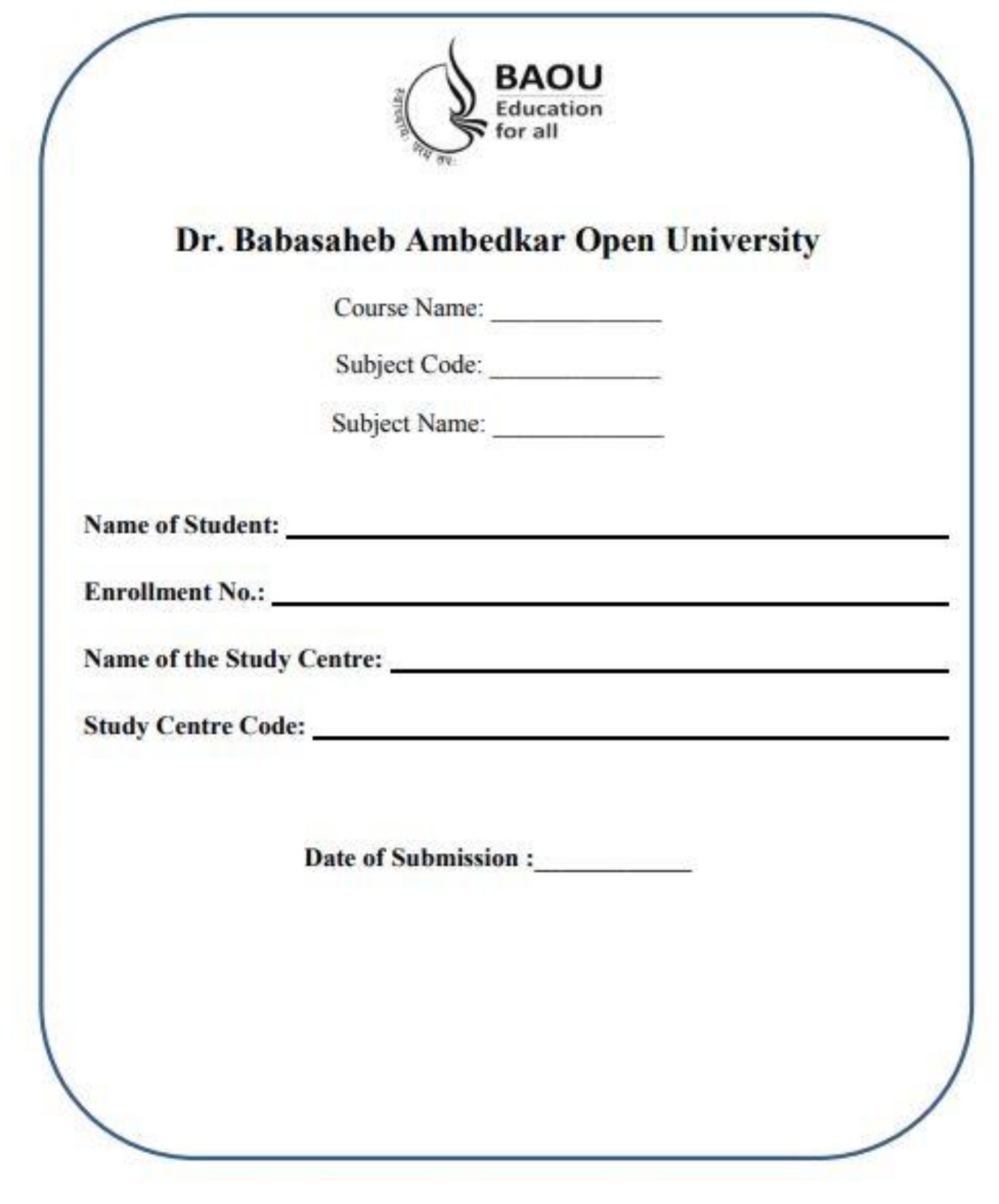

- III. The assignments answers sheets should be hand written. However the  $s/w$ coding, snapshots, test cases etc. can be in the printed form.
- IV. The learners should write each assignment separately. All the assignments should not be written in continuity.
- V. The learners should use only A4 size paper for their answers and tag all the pages carefully. Avoid using very thin paper.
- VI. The students should not copy the assignments from others. If copying is noticed, the assignments of such students will be rejected, and disciplinary action will be taken against the students as per rules of the University.
- VII. The completed assignment answers should be sent to the Coordinator of the Learner Support Centre/ Study Centre.
- VIII. Assignments have to submit to center compulsory.
	- IX. The Volume of one assignment should be Minimum 30 pages including Text, Tables, Graphs, Photographs, etc. The assignment is a part of continuous assessment system and mandatory for the submission.
	- X. In order to seat for the examination, it is must for the students to submit the assignment. Without submission of the assignment students will not allowed to seat for the examination.

### **6. Other Useful Information**

### **6.1 Requirement to seat in terms end examination**

- i. Completion of minimum time duration of the programme after enrollment
- ii. Submission of the assignment in particular time duration
- iii. Filling and submission of the examination form in particular time duration
- iv. If you have appeared in the previous examination and still its result is awaited than it is advisable to fill up the examination form without waiting for the result
- v. Exam form will be uploaded from time to time on the website for Regular and Repeater students for more information browse :: http://www.baou.edu.in/

### **6.2 Scholarship**

Students belonging to Scheduled Caste, Scheduled Tribe, Nomadic Tribes and Denotified Tribes who have accepted Bodh Religion can get the benefit of Scholarship according to the rule of Government. This scholarship is declared by Government of India under the head of Post Matric Scholarship. In this, the included caste in particular course shall get scholarship from concern State Government Department, if the application form of scholarship is approved.

### **6.3 Rules of fees refund**

The University will not refund any fee for any reasons, whatsoever, to any student. Under uncommon cases, the decision of the Vice Chancellor will remain final.

### **6.4 How to take back the extra fee paid for the programme**

For any reason, if the extra amount is paid, than the student has to give an application by enclosing all the required documents (copy of Fee receipt, etc.) within 30 days.

### **6.5 Allotment of the Learners Support Centre/ Study Centre**

To every student, study center is allocated according to their preference by the university. But the student may be allocated to a nearby study centre if the selected study centre does not fulfill the condition of minimum enrollment.

### **6.6 Changes in Address**

Students shall write an application in case if there is change in address. Till the changes are not done in the university records students have to make arrangement to get post from the old address.

### **6.7 Policy on pursuing two or more programmes simultaneously**

The Distance Education Council, in its 40th meeting held on 08 June 2012, approved a policy on pursuing two or more programmes simultaneously in various combination as under.

Two Degree Programmes cannot be allowed to be pursued simultaneously. However, a student can pursue two programmes simultaneously through distance mode or combination of distance and regular mode from the same or different Universities/ Institutions in various combinations, viz., 1 One Degree and one Diploma / P G Diploma / Certificate 2 One P G Diploma and one Diploma / Certificate 3 One Diploma and one Certificate 4 Two P G Diploma 5 Two Diplomas 6 Two Certificates

### **6.8 Learner's Communication**

If the student is communicating via letter, than it is advisable to write full name, address, enrollment number, study center name and address which shall be addressed to V&P department. Separate letter is to be written for different issues i.e. Admission, study material, assignment and examination.

### **6.9 Duplicate I-Card**

Generally I-Card is issued to the student by the University. But in uncommon situation if I-card is missed than student shall apply for the duplicate I-card. An application for Duplicate I-Card with Rs 25/- in cash if in person or demand draft in favour of Dr. Babasaheb Ambedkar Open University payable at Ahmedabad is to be submitted at University office. Enclose one photograph and any other Photo I-D proof with an application.

### **7. Examination Centre**

Generally, student's study / programme center or nearby center will be his/her exam center but the decision of the University will remail final and binding for all the students in the matter of examination center in any circumstances.

### **7.1 Examination Fees**

Repeater student has to pay examination fees (Pay-in slip) at their study center or university, along with an examination form, each time he wishes to appear for the examination. Examination Fees for the repeater student is Rs. 200/- per subject. Examination Forms are available at the University, Study Centre and on Website. Examination Fees covers conduct and result declaration of examination for all those subject for which examination fees is paid.

### **7.2 Programme Coordinator**

A person in charge of the administrative and academic affairs at the study center. He/She plans the availability of counsellors, looks after the distribution of self-learning material, arranges and co-ordinates counselling sessions, etc.

# **7. Some Useful Address**

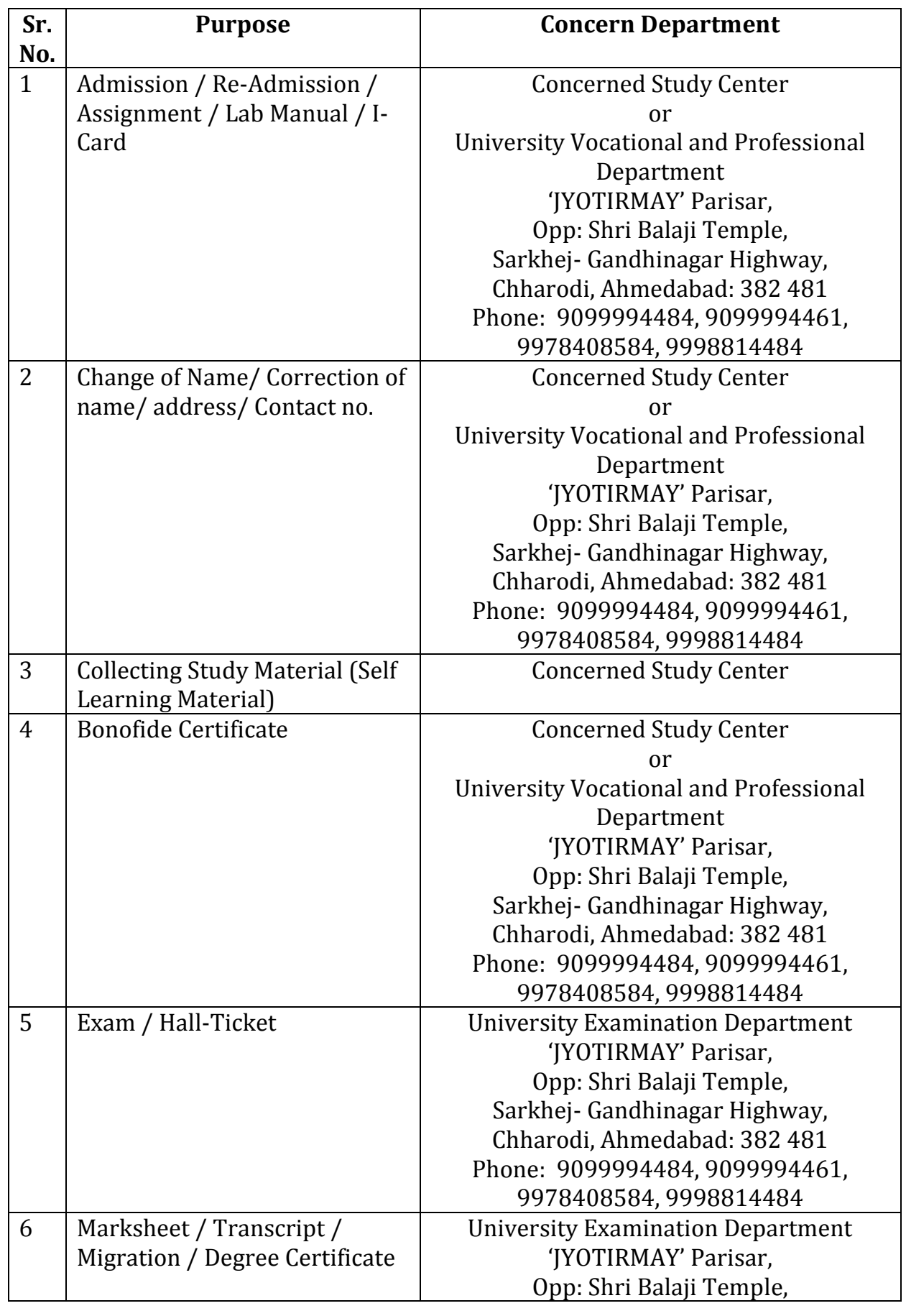

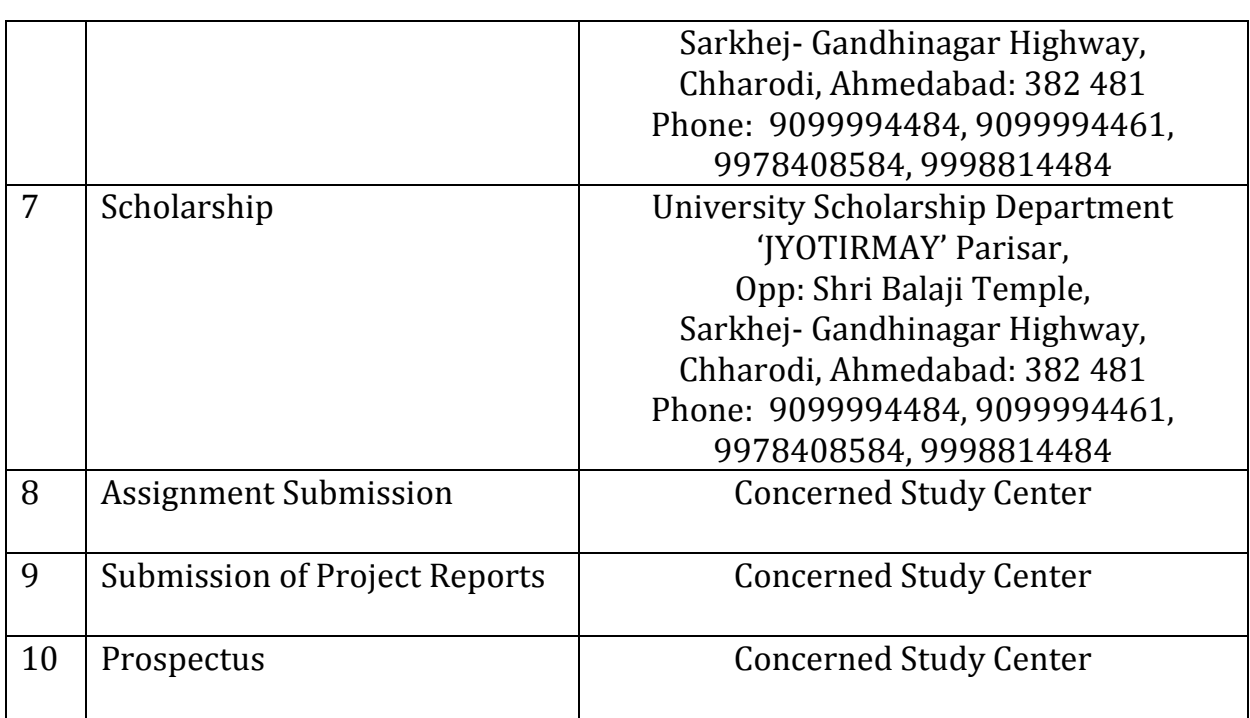

# **8. Old Question Papers**

**Download More Question Paper : https://baou.edu.in/question-paper**

### Dr. Babasaheb Ambedkar Open University Term End Examination January - 2017

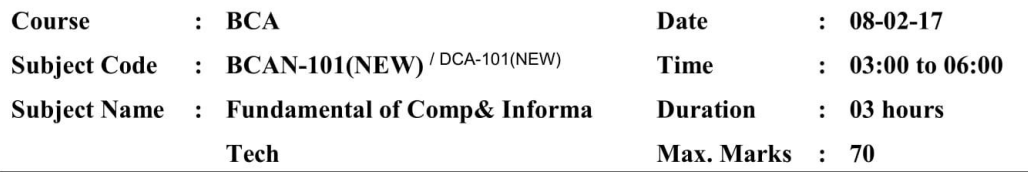

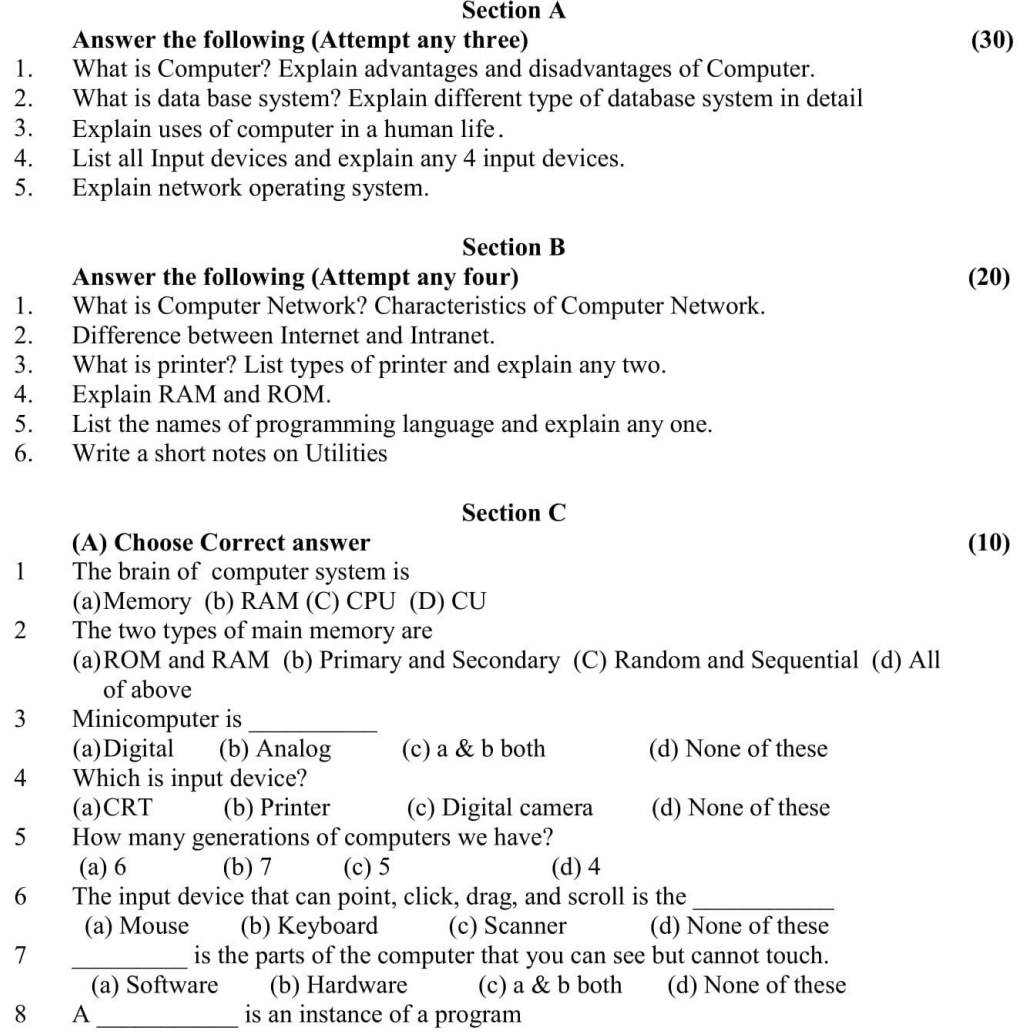

#### Page 1 of 2

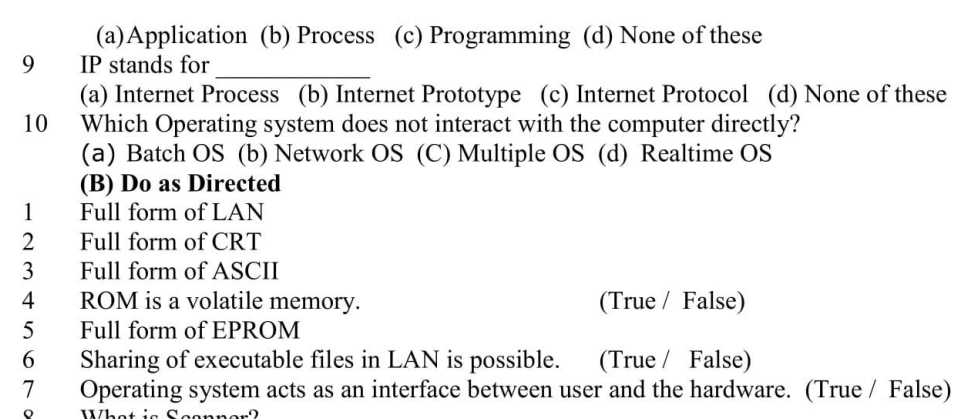

 $(10)$ 

8 What is Scanner?<br>9 What is e-mail?<br>10 Full form of MODEM.

Page 2 of 2

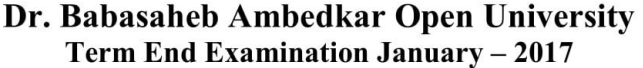

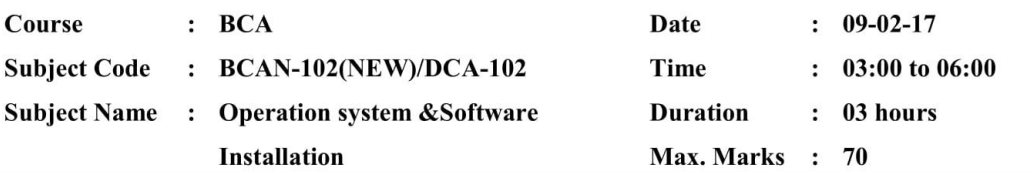

 $\overline{a}$ 

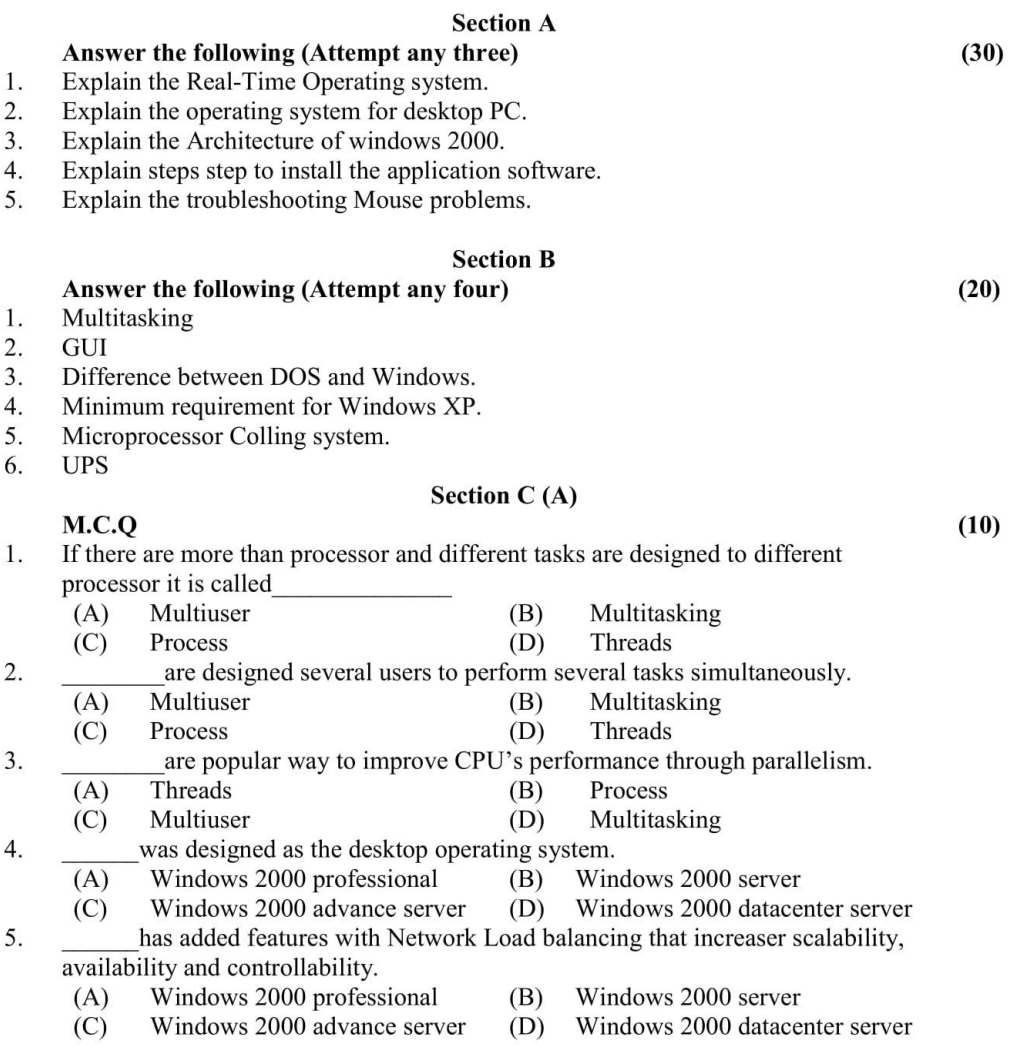

Page 1 of 2

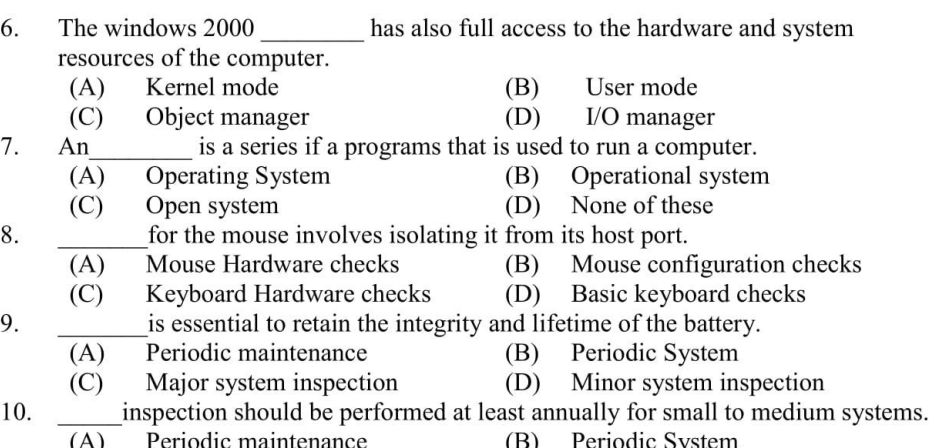

- $\overline{C}$ Major system inspection
- $(D)$ Minor system inspection
- 

#### **Section C (B)** True or False/Fill in the blanks/one sentence answer

 $(10)$ 

- In command line interface the user has to type in text based commands to give 1. instruction to the computer: (True / False)
- 2. The process in which ROM sends instruction to the CPU to start operations is called
- $3.$ Time sharing operating system is an (OS) intended to server application request : (True/False)
- $4.$ Single user operating system allows multiple users to access a computer system concurrently: (True / False)
- What is a Windows? 5.
- Give the full Name: DOS 6.
- 7. Cache is used to improve the performance of the I/O systems: (True / False)
- 8. Workgroups and domain provide way for multiple windows - based computers on a network to communicate: (True / False)
- 9. What is a Micro Computer?
- 10. Give the full Name: ROM and RAM

Page 2 of 2

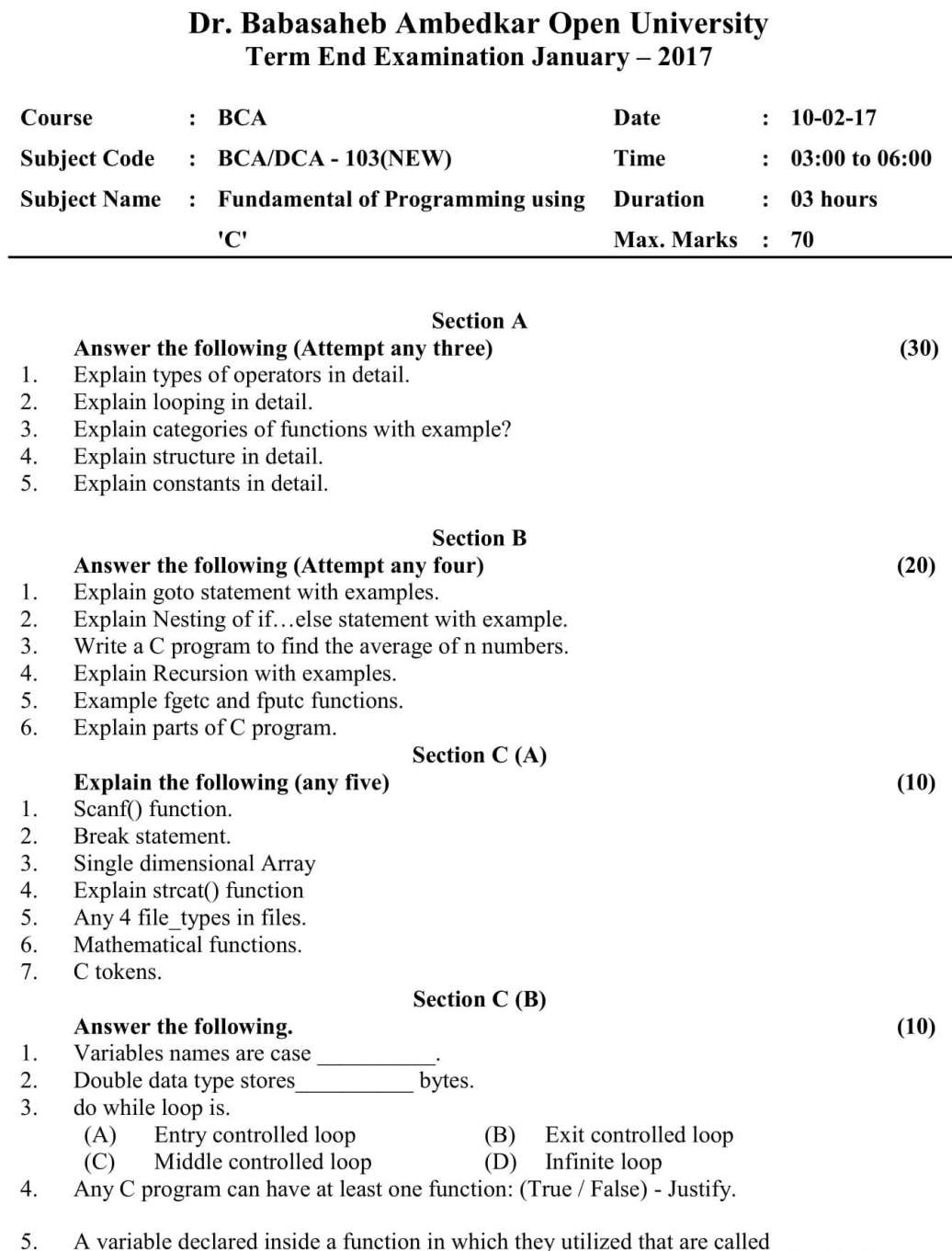

Page 1 of 2

 $(A)$ Automatic variable  $(B)$ External variable  $(C)$ Both  $(A)$  and  $(B)$  $(D)$ None of these 6. function can convert an uppercase character to a lowercase. 7. Members whose individual data types may differ from one another. However all the data members share the same storage area is called

- Union  $(B)$
- $(A)$ Structure  $(C)$ Array  $(D)$ String
- 8. Strlen() function is used to count number of characters present in a string: (True / False)
- 9. Minimum number of times the do ... while loop will be executed?  $(A)$  $(B)$  $\overline{0}$  $\mathbf{1}$ 
	- $(C)$ Cannot predicated
- $(D)$ None of the above
- 10. C language is:
	- $(A)$ High Level Language
	- $(C)$ Low Level Language
- $(B)$ Middle Level Language
- $(D)$ None of the above

Page 2 of 2

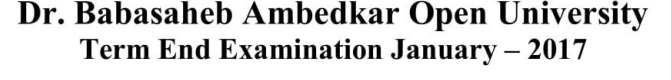

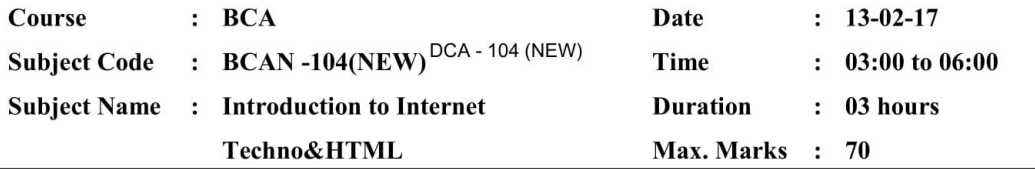

#### **Section A**

 $(30)$ 

 $(20)$ 

Answer the following (Attempt any three)

1. Explain any three types of internet connections.

2. Write short note on World Wide Web (WWW)

 $3.$ Write short note on Packet switching

 $4.$ Explain Component of E-Commerce

5. What is DHTML? Explain its Advantages

#### **Section B**

Answer the following (Attempt any four)

 $1.$ Explain Bus topology with it's Advantage and Disadvantages

2. Explain Advantages and Disadvantages of social networking

 $3.$ Explain IMG tag with example

 $4.$ Explain Form Tag attribute

5. Explain Java Server Pages (JSP).

6. Explain Universal Resources Locator

#### **Section C**

 $(20)$ 1. Fill in the blanks  $10$  $1.$ DNS stands for

IPv4 address length is \_\_\_\_\_\_\_\_\_\_\_ bit.  $2.$ 

 $3.$ ISDN stands for

Page 1 of 2

- 4. Face is attribute of \_\_\_\_\_\_\_ tag.
- An / A \_\_\_\_\_\_ is an extension of the information system of the company to its partners 5. located outside of the network
- 6. VPN stands for
- HTTP stands for 7.
- .biz domain used for 8.
- 9. SMTP stands for
- 10. SSL stands for

#### 2. State true or false.

Bgcolor is attribute of Input tag. 1.

2. GIF stands for Graphics Internet Format.

- 3. Colspan is attribute of Table Tag.
- 4. No fragmentation problem arise in ATM.
- 5. Browser is software that enable preview of web pages.
- 6. Switched Virtual Circuit (SVC): dedicated virtual circuit established for continuous use, and no need for repeated call setup and clearing.
- 7. Download-To send data from a local computer to a remote computer.
- 8. History shows a list of Web sites you've visited
- 9. Computer network topology is the way in which various components of a network (like nodes, links, peripherals, etc) are arranged.
- 10. IPv6 stands for Internet Protocol Variance 6.

Page 2 of 2

10

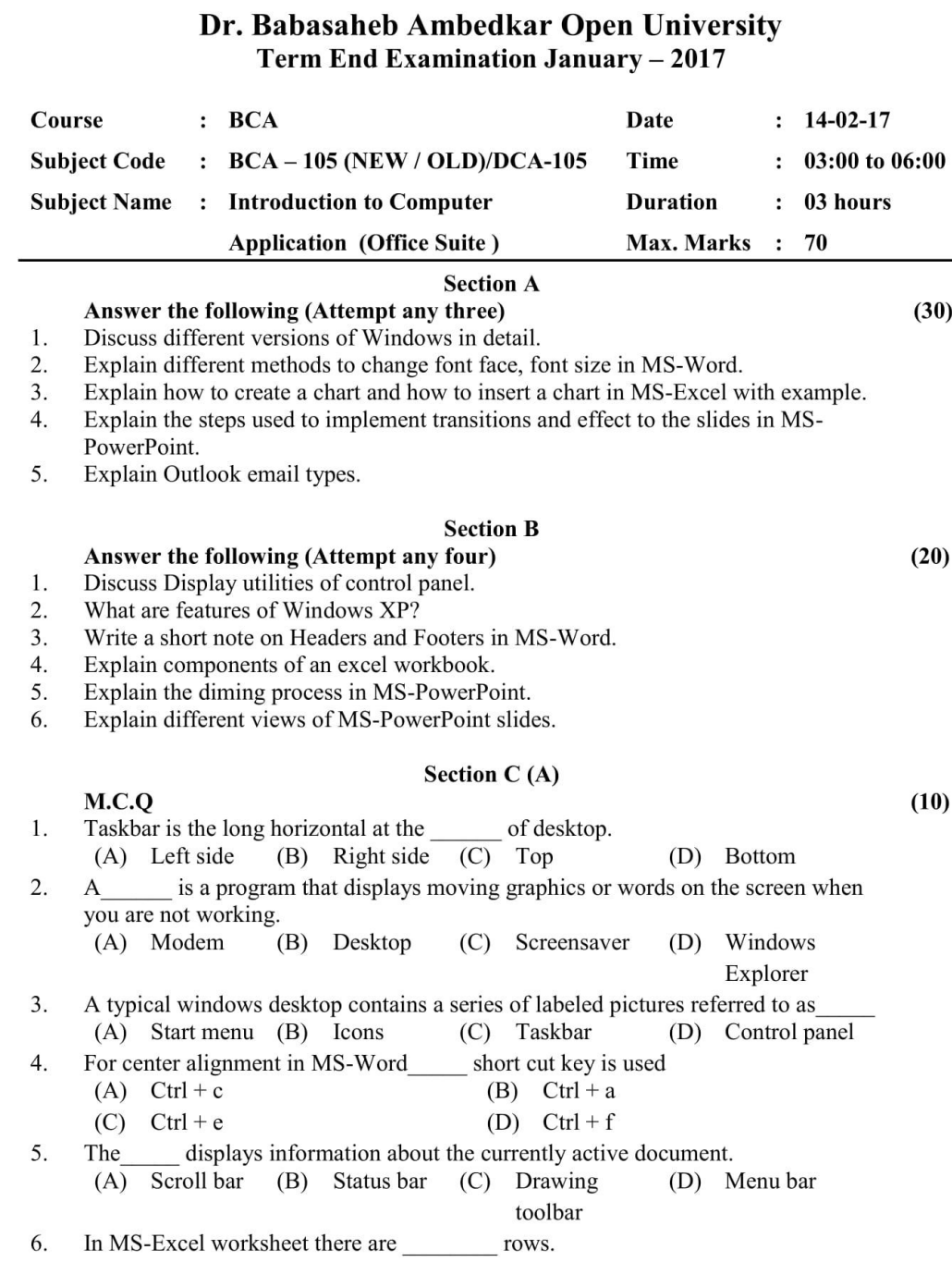

Page 1 of 2
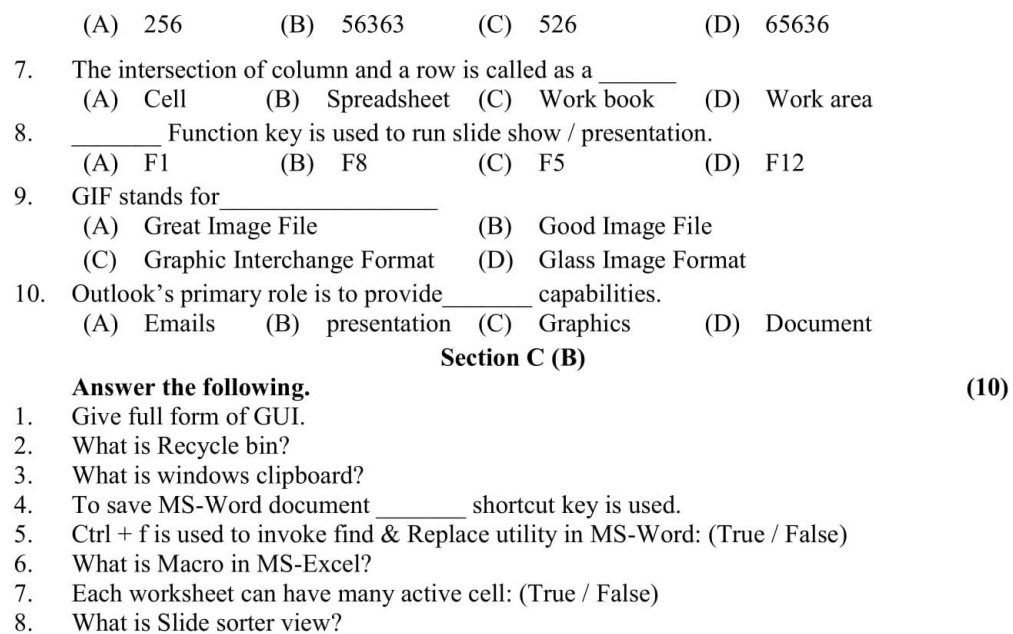

9. A small picture of the slide is called slide icon: (True / False)

10. Outlook express users can import email & email accounts into outlook: (True / False)

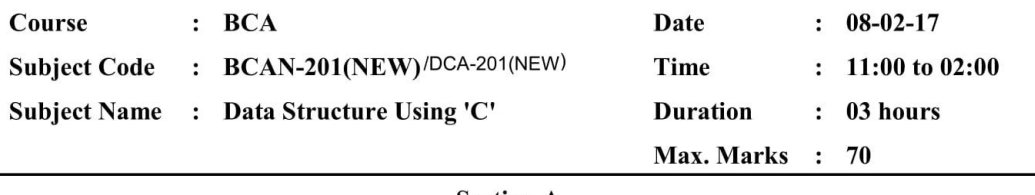

## **Section A**

#### Answer the following (Attempt any three)

 $(30)$ 

- Give definition of stack and queue. Explain PUSH and POP function. 1.
- $2.$ What is data structure? Explain its types. Also explain time complexity and space complexity.
- Define binary tree and complete binary tree. Give in order, pre order and post order 3. traversal for the given figure.

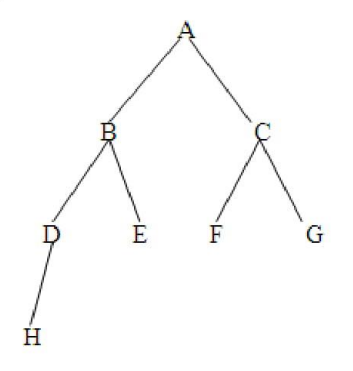

- Write down bubble sort algorithm and explain it with example. 4.
- 5. Write down algorithm for singly link list and explain operations on singly link list with example.

#### **Section B**

# Answer the following (Attempt any four)

- $1.$ What is array? Explain its types.
- 2. Apply insertion sort on given Data. 34, 56, 77, 54, 11, 23, 45
- 3. Explain BFS with example.
- $4.$ Differentiate Link list and Array.
- 5. Explain Circular queue, De queue and priority Queue with example.

#### Page 1 of 2

 $(20)$ 

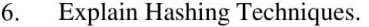

# **Section C**

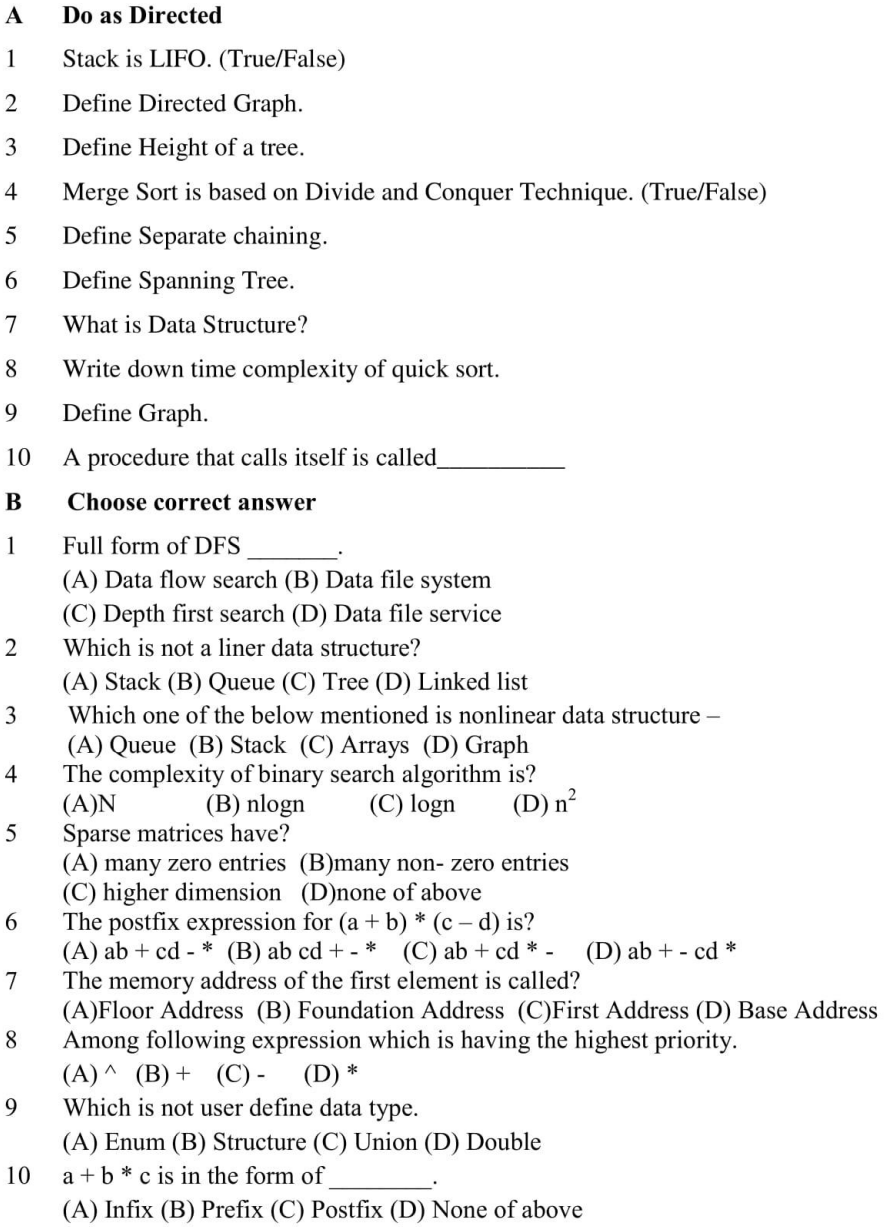

 $10$ 

 $10$ 

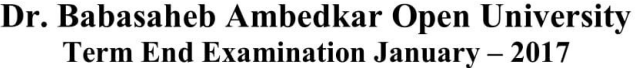

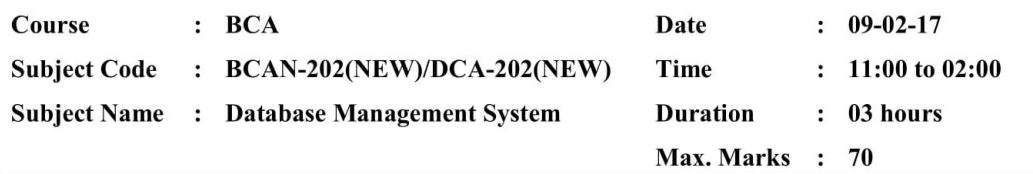

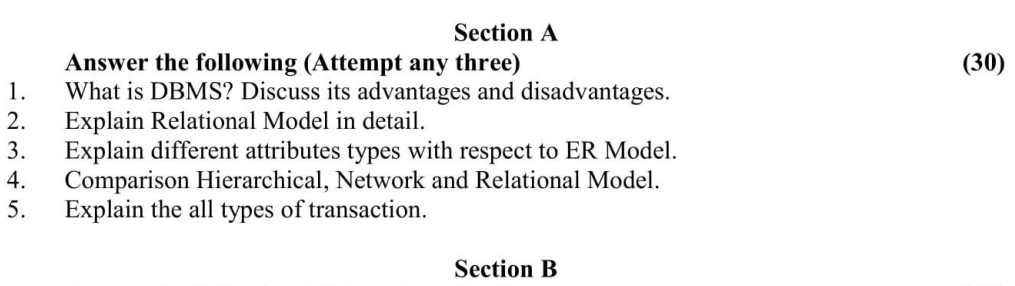

 $(20)$ 

 $(10)$ 

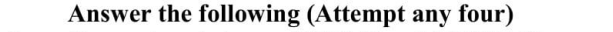

- $1.$ Comparison between RDBMS and OODBMS.
- $2.$ Difference between Data mining and Normal query.
- $3.$
- Discuss the capacity planning.<br>Explain terms ODBC, MDBS, DCOM, and CORBA. 4.
- 5. Explain the basic structure of SQL.

# Section C(A)

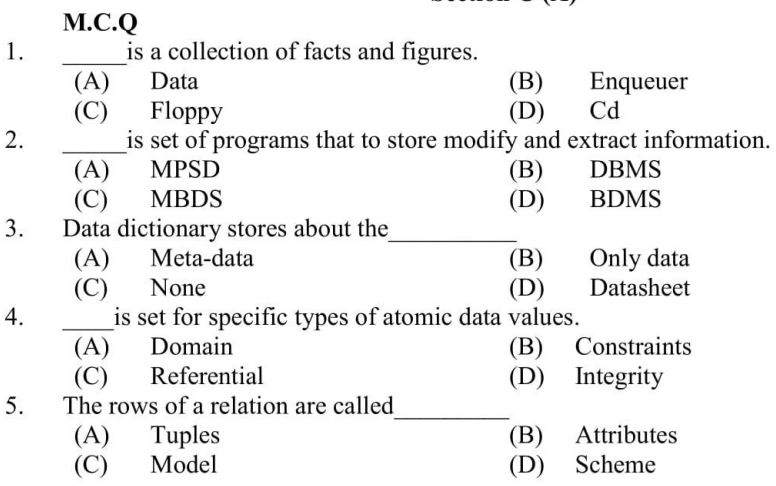

Page 1 of 2

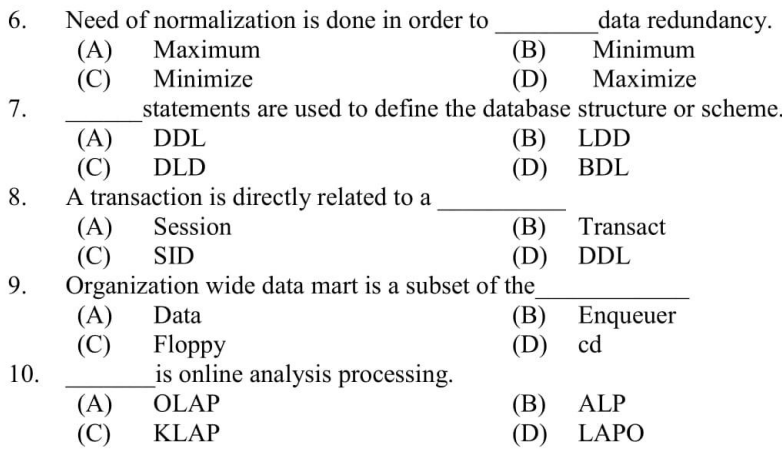

#### **Section C (B)**

## **True or False**

- Data is a collection of facts and figures.  $1.$
- 2. The RDBMS provides support languages for definition and manipulation of data in the database.
- $3.$ Relational model stores data in the form of tables.
- An entity set is a collection of difficult entities. 4.
- 5. Capacity planning is important in ensuring that adequate storage is available for future growth.
- 6. Prime attribute which is part of prime-key, is prime attribute.
- Column is the name of the table to be created. 7.
- 8. Table is the name of the column to be added or modified.
- 9. Entity Relationship shows relation between attributes.
- $10.$ Normalization reduces the duplication of data.

Page 2 of 2

 $(10)$ 

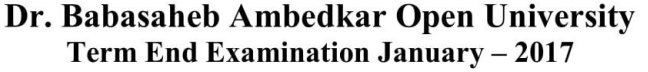

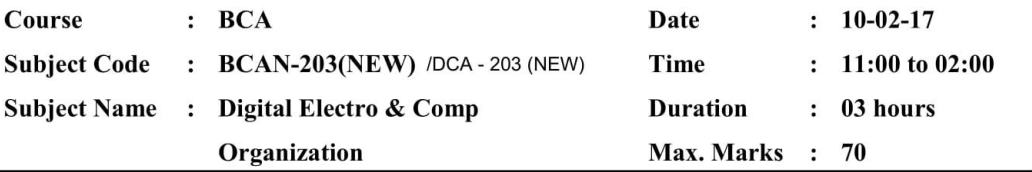

# **Section A**

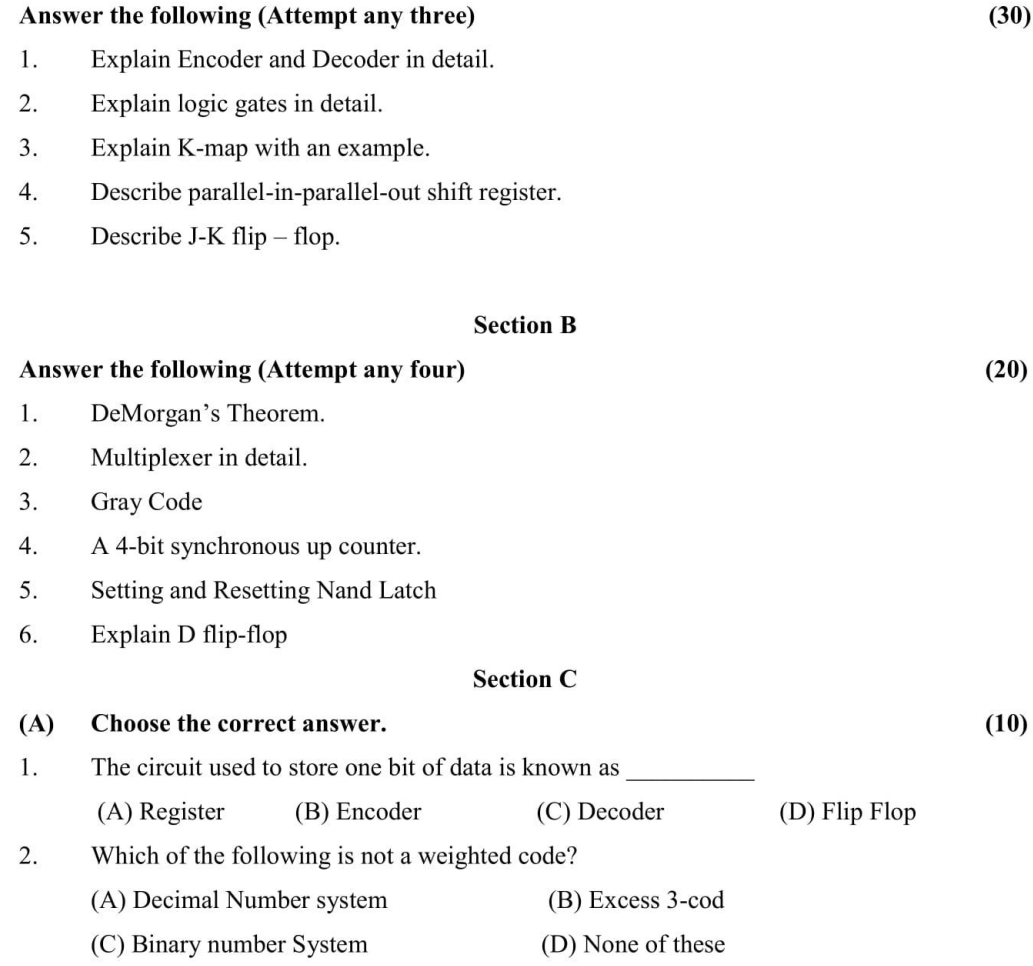

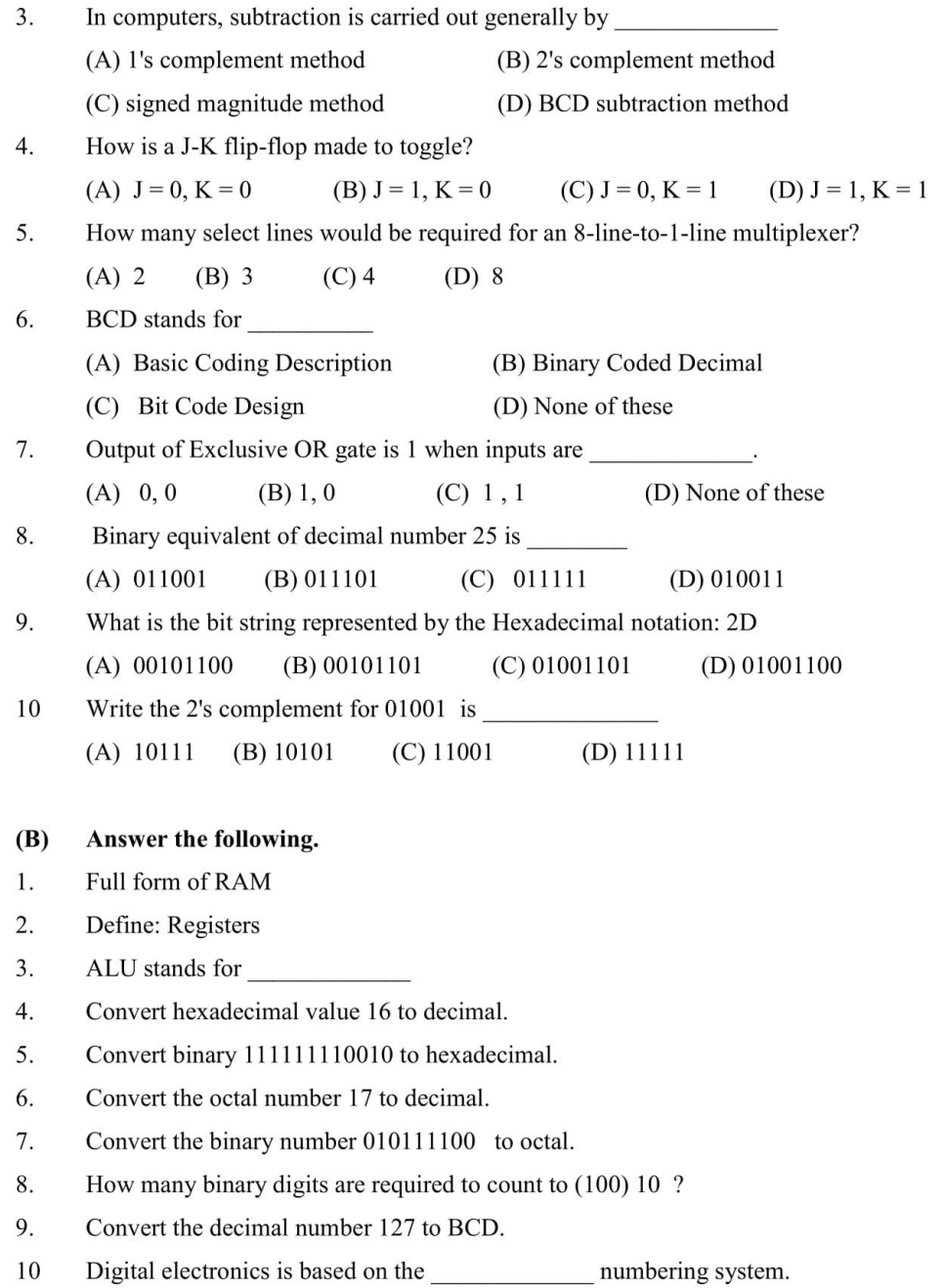

 $(10)$ 

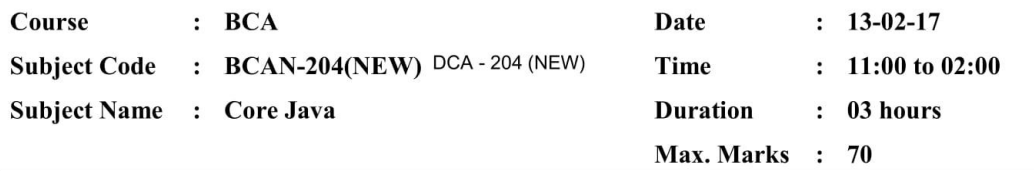

#### **Section A**

 $(30)$ 

 $(20)$ 

 $(20)$ 

Answer the following (Attempt any three)

- 1. Explain the procedure for event handling.
- 2. Explain life cycle of thread.
- 3. Explain call bye value and call by reference with example.
- $4.$ What do you mean by package? Explain with program.
- 5. Explain method overriding with example.

#### **Section B**

- Answer the following (Attempt any four)  $1.$ Explain multi-threaded, dynamic, Robust, portability and security feature of java.
- 2. Which are the steps to execute Java program?
- 
- Explain type conversion.  $3.$
- $4.$ Define the four categories of visibility for class members.
- 5. Explain try, catch and finally with help of syntax and sample code.
- 6. Write shot note on applet life cycle.

#### **Section C**

(A) Multiple choice questions.

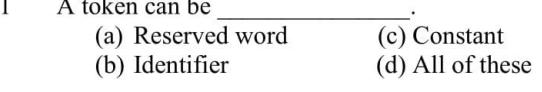

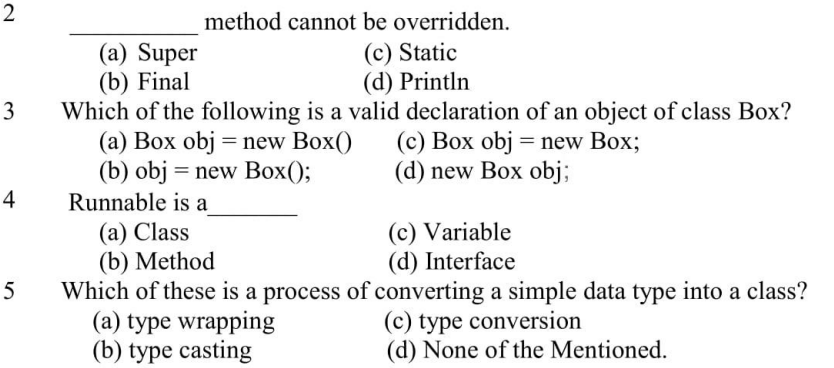

Page 1 of 2

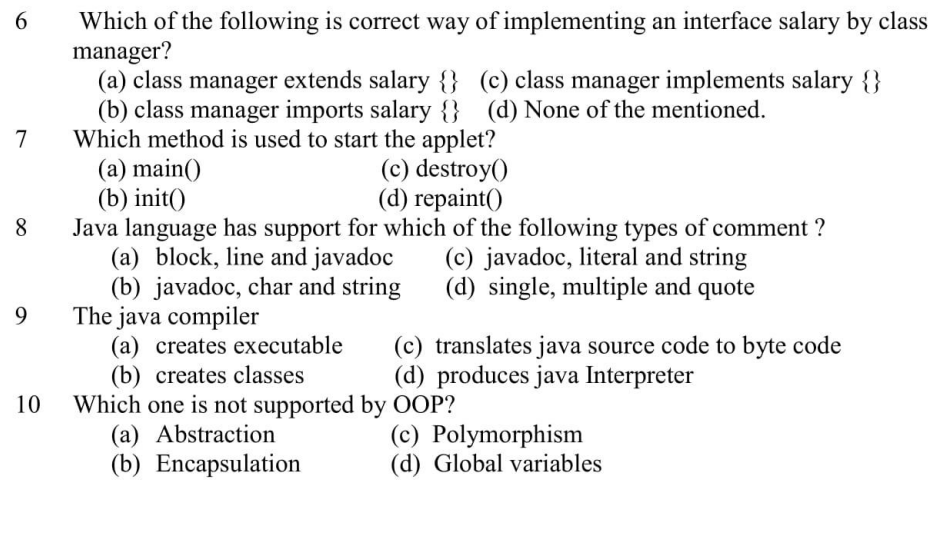

## (B) Fill in the blank.

- Deallocation process is done by two component of java platform.
- $\begin{array}{c} 1 \\ 2 \\ 3 \\ 4 \end{array}$
- \_ package bundles the fundamental classes.
- Static instance variable are also called
- 5 is the process of defining more than one method in a class differentiated by method signature.
- $\sqrt{6}$ Java uses to represent characters.
- $\boldsymbol{7}$ JVM stands for
- $8\,$ Command to execute a compiled java program is
- $\overline{9}$ Condition which cause run time error in program is known as
- 10 is the first applet enable browser developed in java to support running of applets.

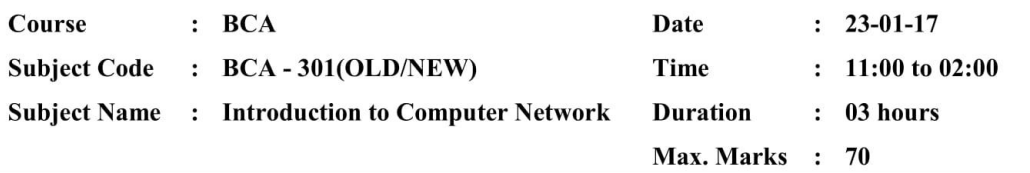

#### **Section A** Answer the following (Attempt any three)  $(30)$ 1. What is Networking? Explain Advantages and Disadvantages of networking.  $2.$ Explain LAN topologies. 3. Write short note on NetBIOS over TCP/IP.  $4.$ Discuss fault detection and troubleshooting mechanism. 5. Write connection oriented with client side program. **Section B** Answer the following (Attempt any four)  $(20)$ 1. Write a short note on networking layers. 2. Write a short note on circuit switching and packet switching. 3. What is workgroup?  $4.$ How the image file downloaded? Write the procedure. 5. What is IP address? 6. What is Socket? How to talk between Sockets. Section C(A)  $M.C.Q$  $(10)$  $1.$ The layer supports application and end user processes (A) Application (B) Data link (C) Presentation (D) Transport Full form of HDLC protocol 2. (A) Haigh Definition Language Control (B) High level Datalink Control (C) High level Definition link control Haigh Definition Language  $(D)$ Configuration TCP (Transmission Control Protocol) Provides 3. It relates IP address with MAC (A) Computer address (B) Connections are made and  $(D)$ Dial-up network connection  $(C)$ maintained 4. is the set of functions that detect, isolate and correct malfunctions in a telecommunication network (A) Network management  $(B)$ Configuration management (C) Performance management  $(D)$ Fault management

Identify odd one 5.

Page 1 of 2

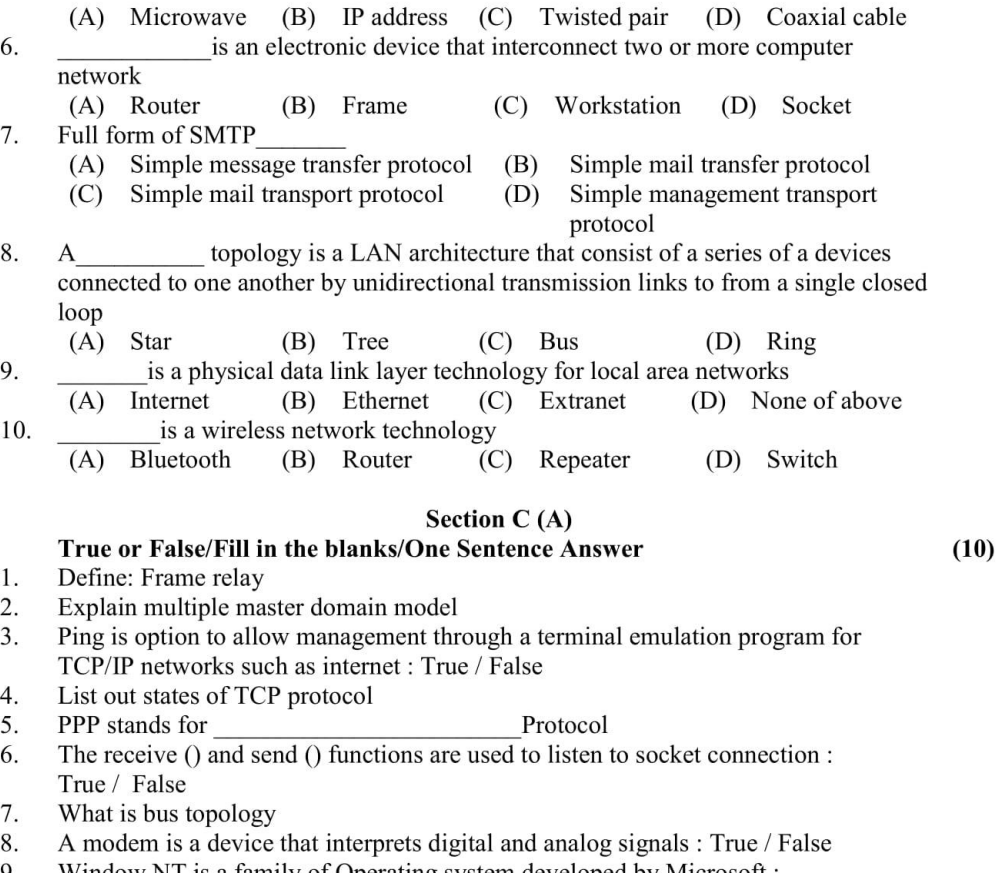

Window NT is a family of Operating system developed by Microsoft :  $\mbox{\texttt{True}}$  / False 9.

- 
- 10. What is terminal emulator?

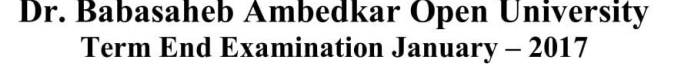

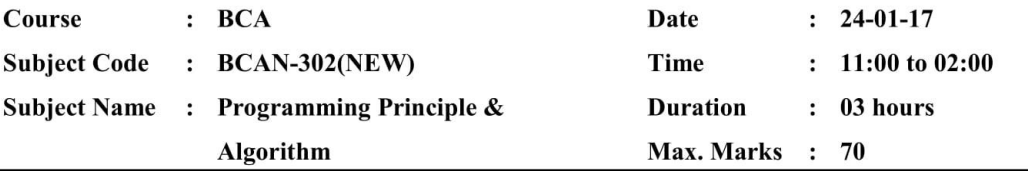

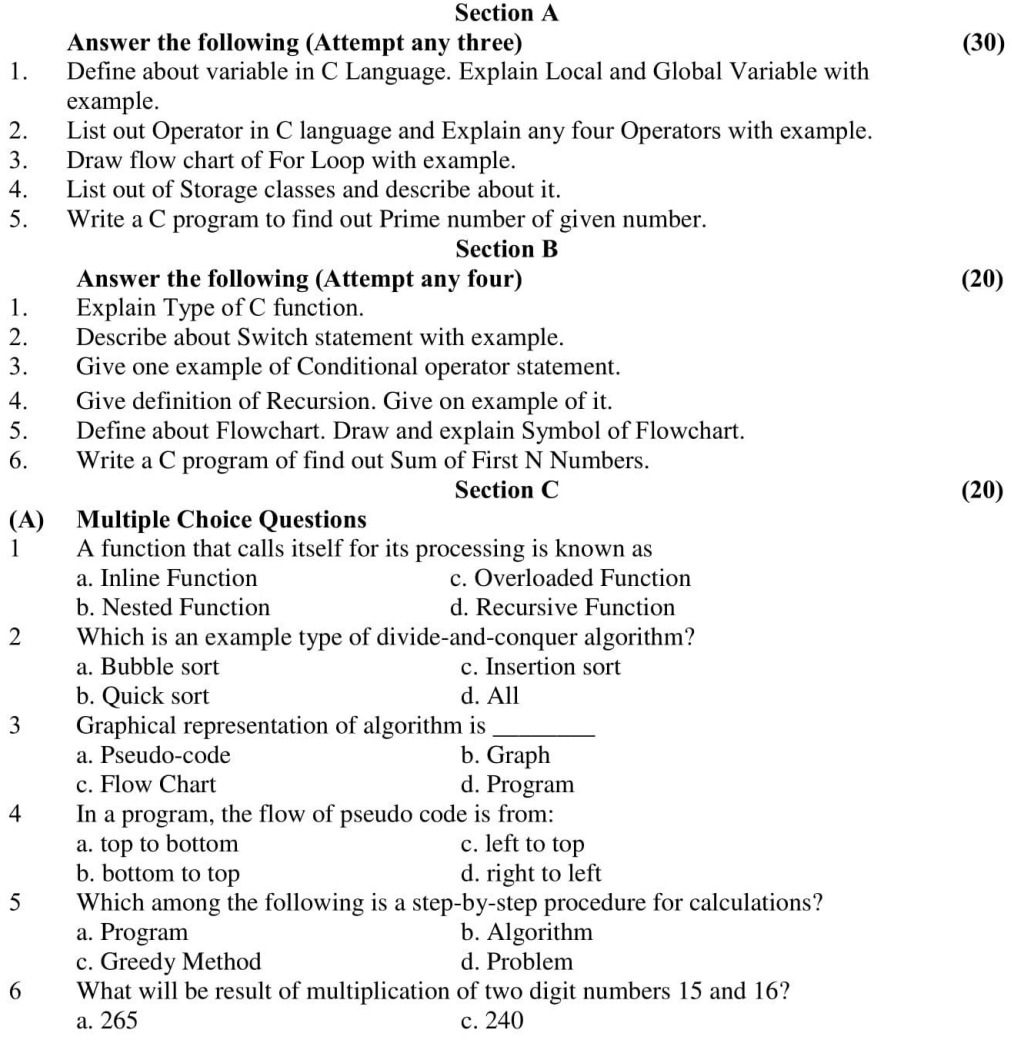

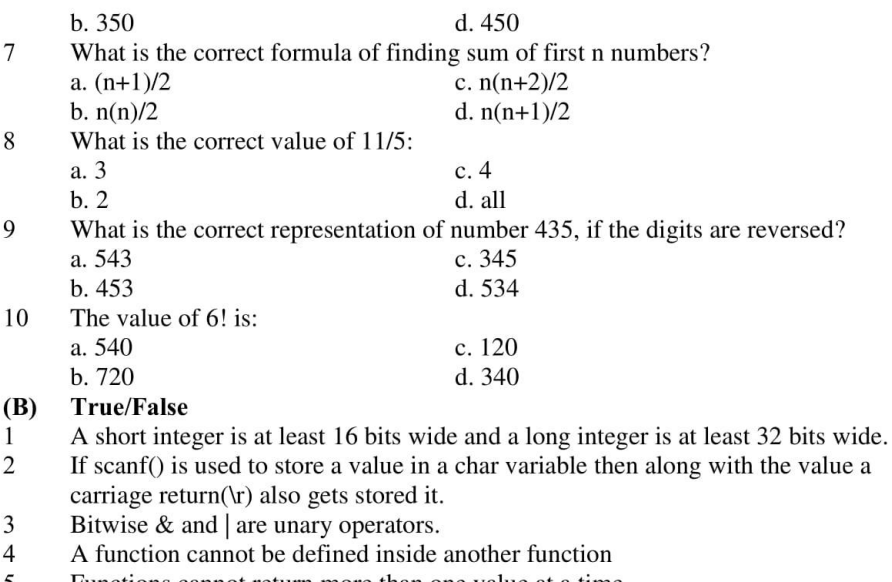

- Functions cannot return more than one value at a time 5<br>6<br>7<br>8
- If return type for a function is not specified, it defaults to int
- In C all functions except main() can be called recursively.
- Functions can be called either by value or reference
- 9 A structure can be nested inside another structure.
- 10 Sizeof() return always interger value.

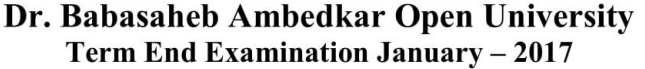

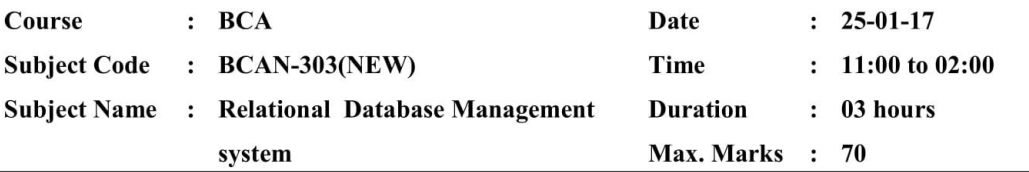

#### **Section A**

 $(30)$ 

 $(20)$ 

 $(10)$ 

# Answer the following (Attempt any three)

- Write a short note on features of DBMS. 1.
- 2. Explain store procedure.

Explain the use of INSERT command and UPDATE command with example. 3.

- $4.$ Explain cursor with attributes.
- 5. Explain User-Defined exceptions with all the steps in detail.

# **Section B**

#### Answer the following (Attempt any four)

- $1.$ Write a short note on DBA.
- 2. Define various keys on RDBMS.
- $3.$ Explain package creation.
- 4. Explain BEFORE trigger with example.
- 5. Explain COMMIT and ROLLBACK with suitable example.
- 6. Write a short note on VIEWs.

 $\sqrt{2}$ 

## **Section C**

#### (A) Multiple choice questions.

- A \_\_\_\_\_\_\_\_\_ is any combination of fields within a table that uniquely identifies each  $\mathbf{1}$ record within that table.
	- a. Super key b. Composite key c. Candidate key d. Secondary key
	- is a set of constraints between two attributes in a relation.
	- a. Axioms b. Database
	- c. Functional dependency d. None of these
- $\mathfrak{Z}$ The relational databases are defined by \_\_\_\_\_\_\_, which indicate the relationship among the tables.
	- a. Table b. Schema c. Structure d. None of these
- $\overline{4}$ is a data structure that stored procedures and Pre-processor use at  $A_{-}$ runtime to point to the result rows in a response set returned by an SQL query.

a. Cursor b. Stored procedure

c. Pointer d. Trigger

5 is the information technician responsible for ensuring the ongoing  $A_{-}$ operational functionality and efficiency of an organization's databases and the applications that access those databases. a. End User b. RDBMS

c. DBMS d. DBA

6 A copy of an existing table can be created using a combination of the CREATE TABLE statement and the \_\_\_\_\_\_\_\_\_\_\_ statement.

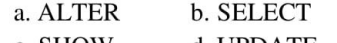

- c. SHOW d. UPDATE
- pinpoints the table that you want to pull the data from.  $\overline{7}$

a. FROM b. SELECT

- c. VIEW d. None of these
- 8 A \_\_\_\_\_\_\_\_\_\_ is nothing more than a SQL statement that is stored in the database with an associated name.
	- a. Functions b. Store Procedures

c. Triggers d. Views

9 \_ are used mainly to improve the performance of distributed applications and productivity of application development.

a. Stored procedures b. Cursors

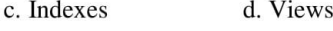

10 The \_\_\_\_\_\_\_\_\_\_\_\_ parameter causes the redo to be buffered to the redo log, along with other concurrently executing transactions.

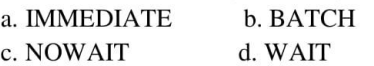

## (B) True or False.

 $\mathbf{1}$ A secondary key is a candidate key that is most appropriate to be the main reference key for the table.

 $(10)$ 

- $\overline{2}$ FROM clause allows you to filter your query to be more specific.
- $\mathfrak{Z}$ DECODE function expressions are quite difficult to read.
- $\overline{4}$ The DROP TABLE command not only removes the contents of the table, but also the table itself.

5 CEIL will convert a decimal value to the next highest absolute value.

- 6 The NOWAIT parameter causes the commit to return to the client whether or not the write to the redo log has completed.
- $\boldsymbol{7}$ The AFTER option of a trigger is used to specify when the trigger must be fired.
- 8 Raise\_Application\_Error terminates the operation abruptly and comes to the SQL prompt.

- 9 A package is a schema object that groups logically related PL/SQL types, items, and subprograms.
- 10 A parent-child relationship between two tables can be created only, when there is a Candidate key in one table and Foreign key in another table.

Page 3 of 3

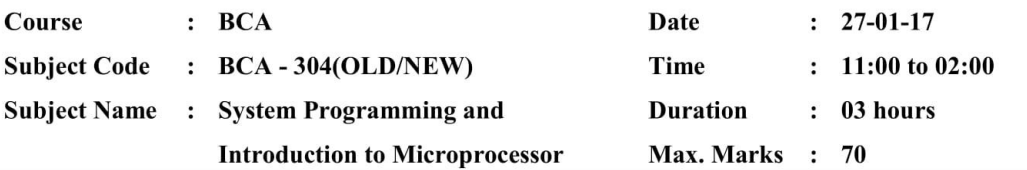

#### **Section A** Answer the following (Attempt any three)  $(30)$ 1. Explain Pass I and Pass II Assembler. 2. Define microprocessor system. Also draw its block diagram and discuss its each component.  $3.$ Explain the 8085 microprocessor system register in detail  $4.$ Explain Absolute and Direct Linking loaders. 5. Explain one byte, two byte, three byte instruction with example. **Section B**  $(20)$ Answer the following (Attempt any four) 1. Define macro. Discuss the working of macro processor. 2. Discuss the registers of 8085 microprocessors. Also explain the application of microprocessor. 3. Define secondary storage devices. Explain Bluetooth & compact disk.  $4.$ Difference between SRSM Vs. DRAM & EPROM Vs. EEPROM. 5. Explain 8086 programming Registers. 6. Explain the features of Pentium PRO and Pentium V. **Section C(A)**  $M.C.Q$  $(10)$ 1. In pass two assembler the pseudo code EQU is to be evaluate during.  $(A)$ Pass I (B) Pass II  $(C)$ Not evaluate  $(D)$ None register deals with sequencing the execution of instruction. 2.  $(A)$ Accumulator (B) **Stack Pointer**  $(D)$ Program counter  $(C)$ Flag is an identifier that is assigned the address of the first byte of the 3. A instruction in which it appears appropriate when saving your file for web publishing? (A) Label (B) Operand (C) Comment (D) None 8086 as 4. of segment registers.  $(A)$  4  $(B)$  5  $(C)$ 8  $(D)$  2

5. is a special component used in 8086 for block transfer of data to or from a port  $(B)$  DMA  $(C)$  DNA  $(D)$  BMA  $(A)$  EMA

Page 1 of 2

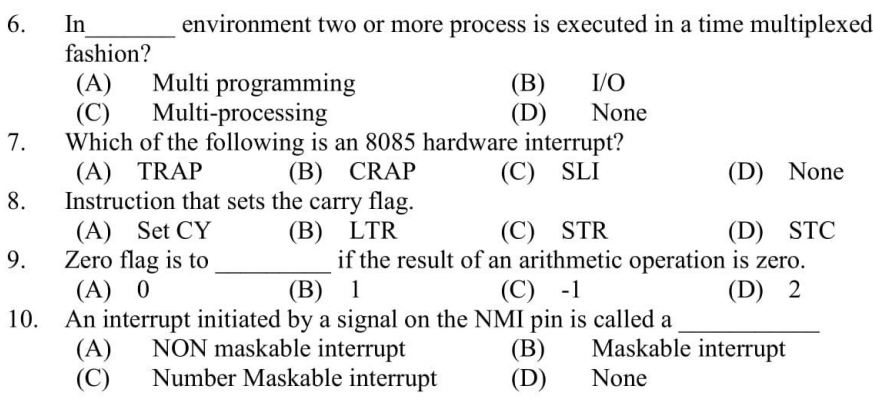

# **Section C (B)**

 $(10)$ 

True or False/Fill in the blanks/one sentence answer is the program that accept a source program in a high level language and produces an object program.

2. The address bus is a 16 bit directional bus : True / False

 $\overline{3}$ . ALE means

 $1.$ 

- $4.$ Define : Machine cycle
- 5. is defined as one subdivision of operation performed in one block period.
- 6. Set interrupt mask is a 1 byte instruction : True / False
- 7. Define: Cash memory
- 8. HLT instruction stop the program : True / False
- 9. USB means
- 10. SSI means

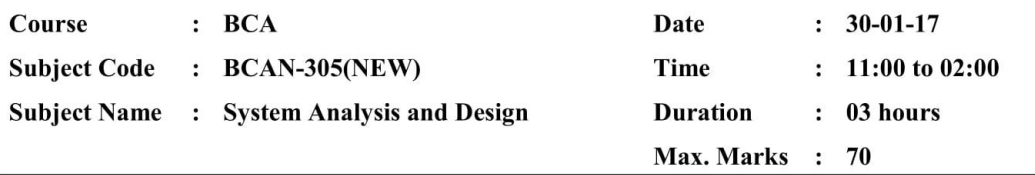

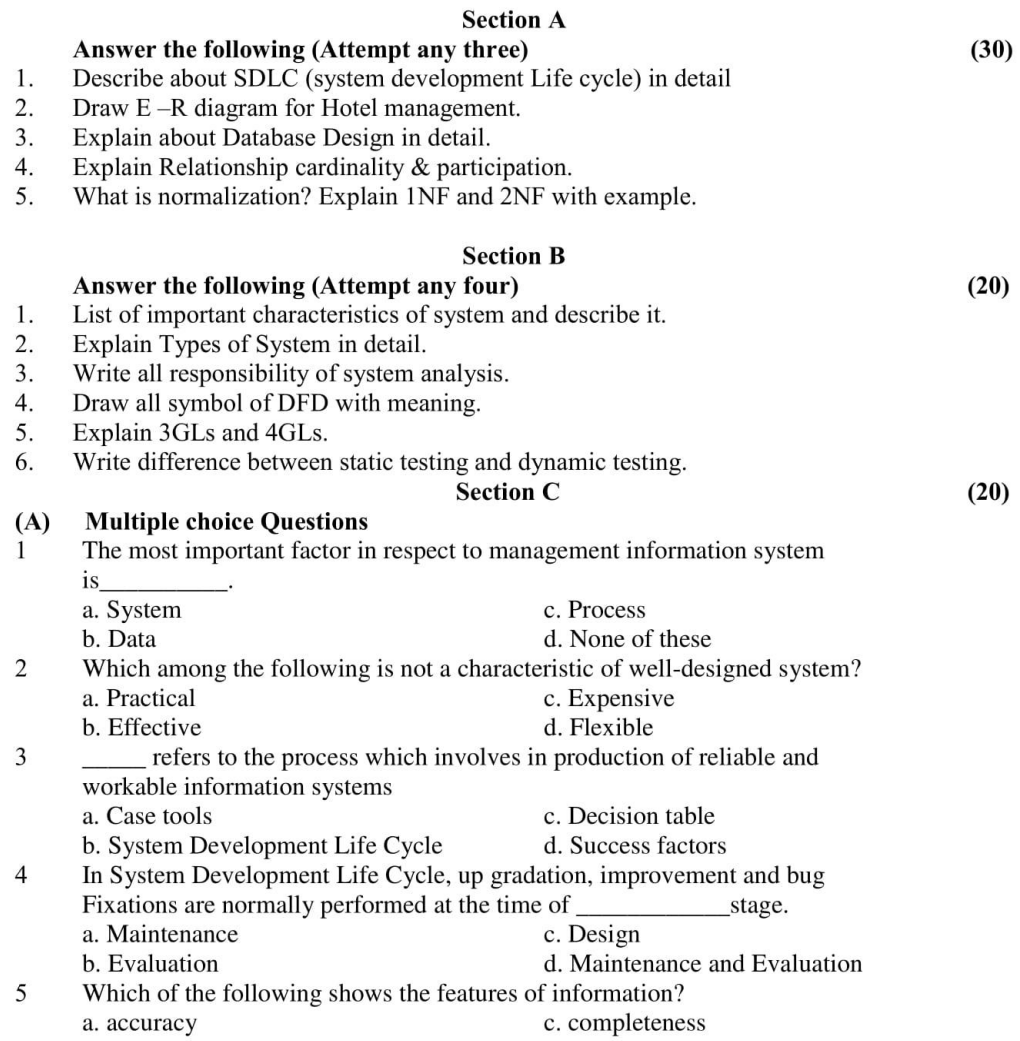

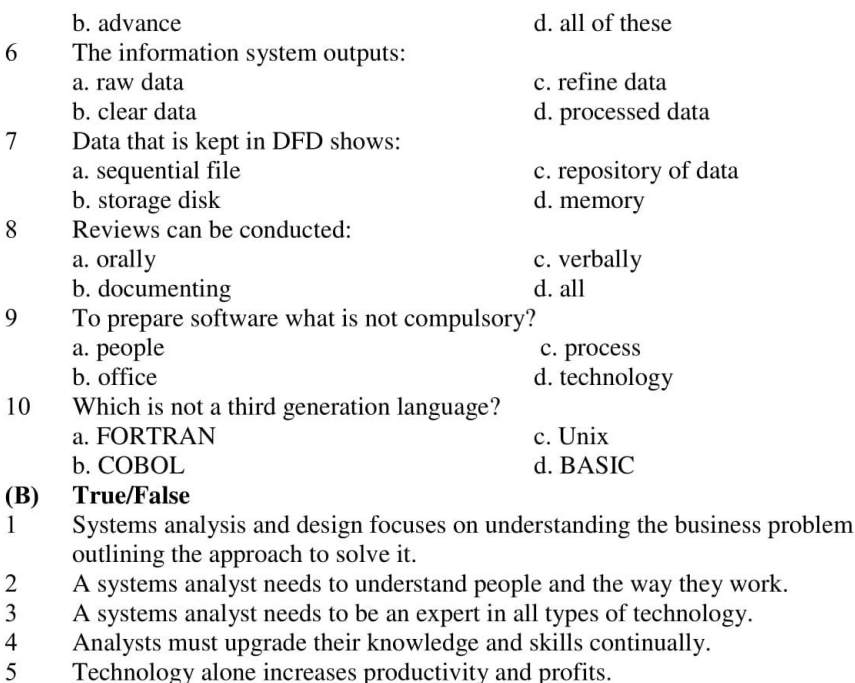

The systems analyst's work is described as problem solving for an organization. 6

and

 $\boldsymbol{7}$ The first four major phases of the predictive systems development life cycle (SDLC) are the planning phase, the analysis phase, the design phase, and the prototyping phase.

 $8\,$ Implementation is the actual construction, testing, and installation of a functioning information system.

9 The most important activity of project planning is to define precisely the business problem and the scope of the required solution

 $10\,$ A predictive SDLC has a high technical risk.

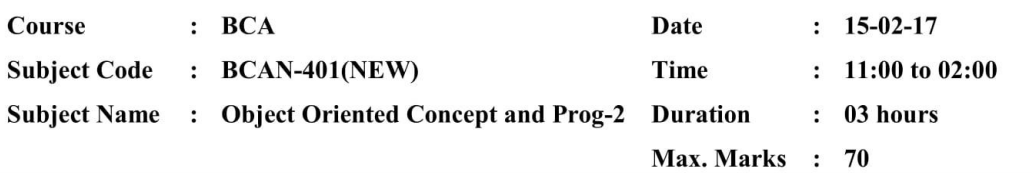

#### **Section A**

Answer the following (Attempt any three) 1. Discuss about the Swing Component.

- $2.$ Describe Networking Classes in JDK with example.
- 3. Write a detailed note on RMI (Remote Method Invocation) architecture.
- $4.$ What is Java Beans? Explain it.
- 5. Explain Architecture of the Servlet Package?

#### **Section B**

- Answer the following (Attempt any four)
- $1.$ Explain the features of Java Platform.
- 2. Write a difference between TCP & UDP
- 3. How to create JDBC Statements? Explain in brief.
- $4.$ Write a short note on Java Naming and Directory Interface (JNDI).
- 5. Write a note on Request Dispatcher.
- 6. What is Struts Action Classes? Discuss in short.

## **Section C**

- $Q.1$ Fill in the blanks.
- J2ME stands for  $(1)$  $(2)$ Server Socket class is used by\_\_\_
- $(3)$ is a connectionless protocol located above Internet Protocol showing
- unreliable packet delivery.
- \_ method is used to load and register the JDBC driver  $(4)$
- $(5)$ To call stored prodcedures, we should call methods in \_\_ \_class.
- is a standard Java API for database that involves Java programming  $(6)$
- language with databases. CORBA stands for  $(7)$
- $(8)$ application is a Client & Server Program.
- $(9)$ is intended to support early development of JavaBeans
- components which acts as standard reference base.
- $(10)$ LDAP stands for

#### $Q.2$ Give Answer in one or two sentences.

 $(1)$ What is bytecode?  $(10)$ 

 $(30)$ 

 $(20)$ 

 $(10)$ 

Page 1 of 2

- $(2)$ What is Interface?
- $(3)$ Describe Socket in one sentence.
- $(4)$ Which protocol is an example of connectionless protocol?
- $(5)$ Which method is use to create the connection of application with the database.
- What is RMI Registry?  $(6)$
- $(7)$ What is the use of README html in java beans?
- $(8)$ What is Bound Properties of Beans?
- $(9)$ What is the purpose of directory object?
- $(10)$ When init() method of servlet gets called?

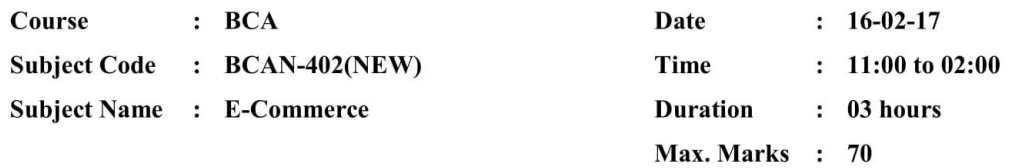

#### **Section A**

#### Answer the following (Attempt any three)  $(30)$ 1. Write note on Next Generation E-commerce. 2. Explain various Internet protocols with reference to OSI model. 3. What is E-commerce? Explain types of E-commerce in detail.  $4.$ Write short note on different modes of online payment. 5. Write note on steps in promoting e-commerce website. **Section B**  $(20)$ Answer the following (Attempt any four) 1. Explain the function of web design. 2. Explain the function of Payment gateway. 3. What is the difference between IPv4 and IPv6 address? Explain with examples.  $4.$ Write note on growth of web. How does DSL is different from fixed broadband connection. 5. 6. Write short note on Strategic planning. **Section C** (A) Multiple Choice Questions  $(10)$  $\mathbf{1}$ Shopping in Malls involves: (B) E-shopping (A) Desk shopping (D) None of above (C) Order shopping

 $\sqrt{2}$ Which of the following is not the example of business to consumer (BtoC) ecommerce?

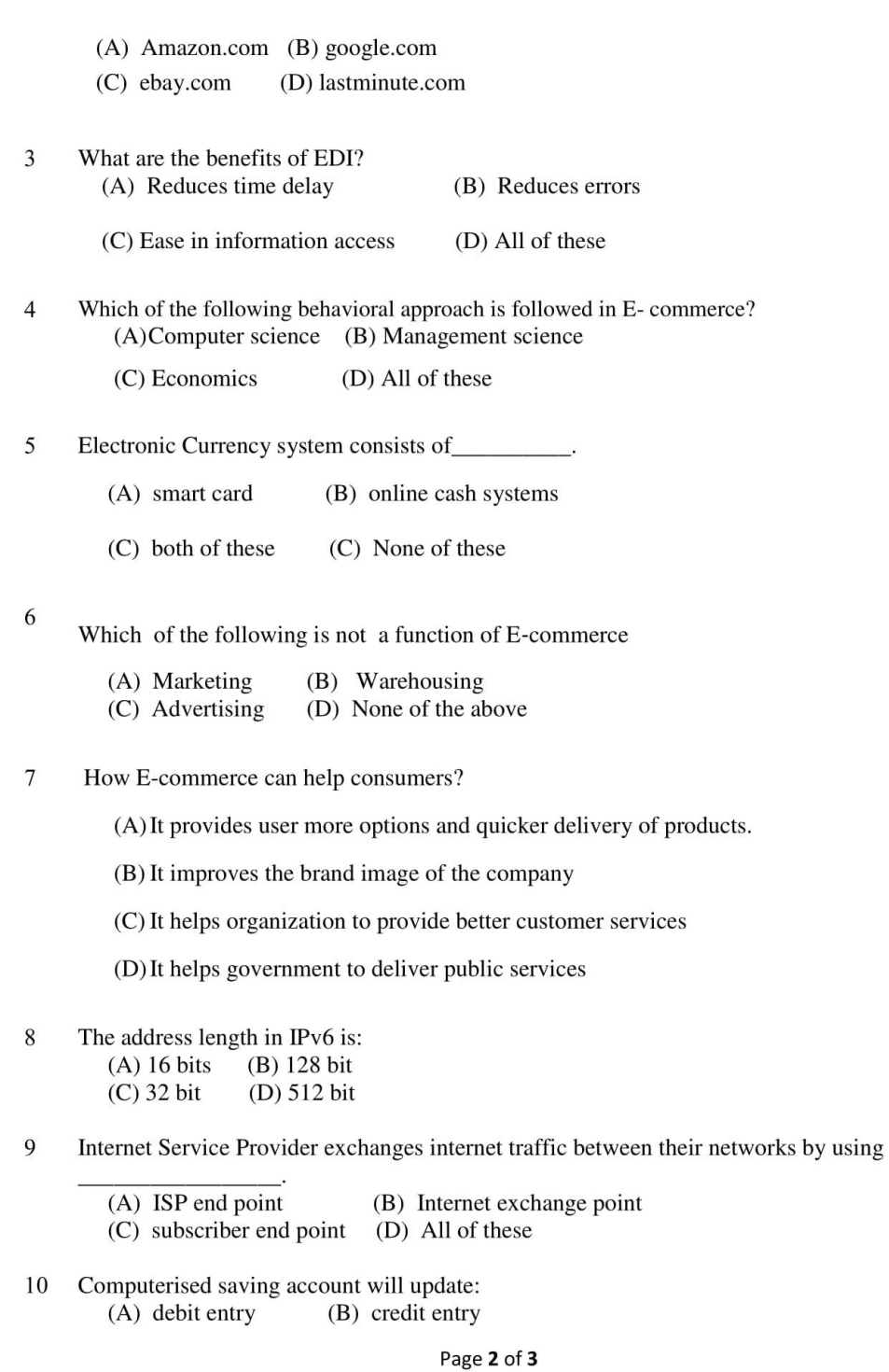

(C) both a and b (D) Neither a nor b

#### (B) Do as directed.

- $\mathbf{1}$ Define Firewall.
- $\sqrt{2}$ ERNET stands for  $\overline{\phantom{a}}$
- $\overline{3}$ Push Technology is based on Antivirus Program. True/False.
- $\overline{4}$ The maximum withdrawal amount that can be enchased from Saving Account from an ATM will be
- Internet security is provided by IPSec & SSL protocol. True/False.  $\mathfrak{S}$

 $\overline{\phantom{a}}$ 

- 6 Define Payment Gateway.
- $\overline{7}$ Business-to-Consumer (B2C) is \_\_\_\_\_\_\_\_\_\_\_.
- $\,8\,$ FTT stands for\_\_\_\_\_\_\_\_\_\_\_\_\_.
- EDI stands for 9
- 10 Define Cross Selling.

Page 3 of 3

 $(10)$ 

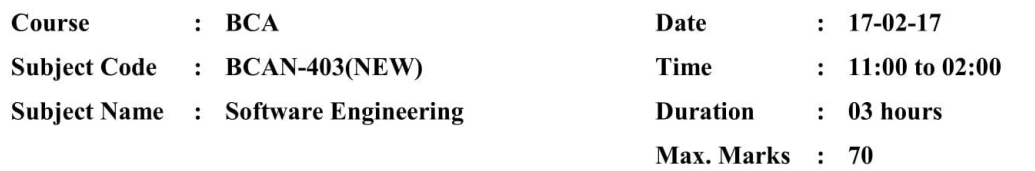

#### **Section A**

 $(30)$ 

 $(20)$ 

# **Attempt any Three of the following:**

- 1. Explain Software Project management in detail.
- 2. Explain Briefly Risk Management Strategies
- 3. Explain in Brief Version Control
- 4. Explain in Brief Verification and Validation (V&V)
- 5. Explain in Brief Software Performance Testing and Load Testing

# **Section B**

1. Team Risk Management

Write short notes on any four.

- 2. Risk Management Method
- 3. Measuring a Software Project
- 4. Analysis and Planning
- 5. Grey Box Testing
- 6. Documentation Standards

#### **Section C**

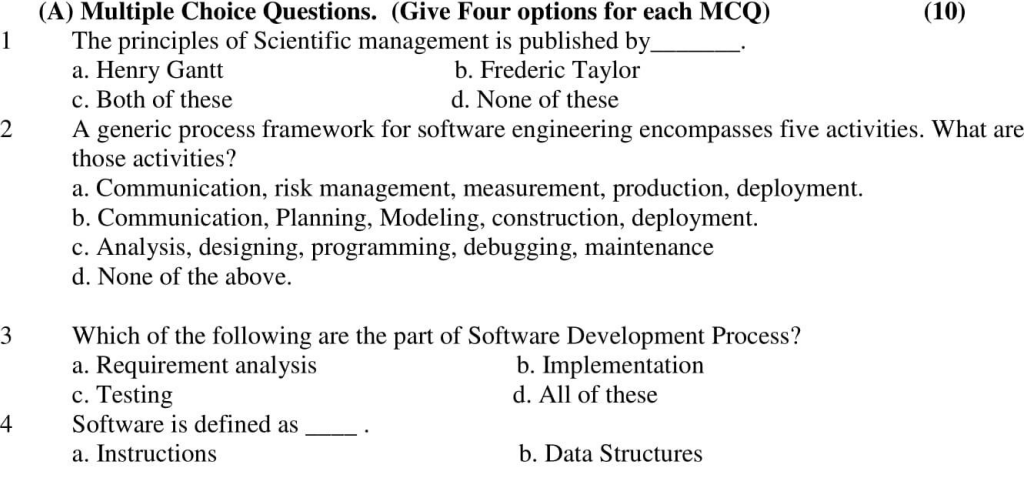

#### Page 1 of 2

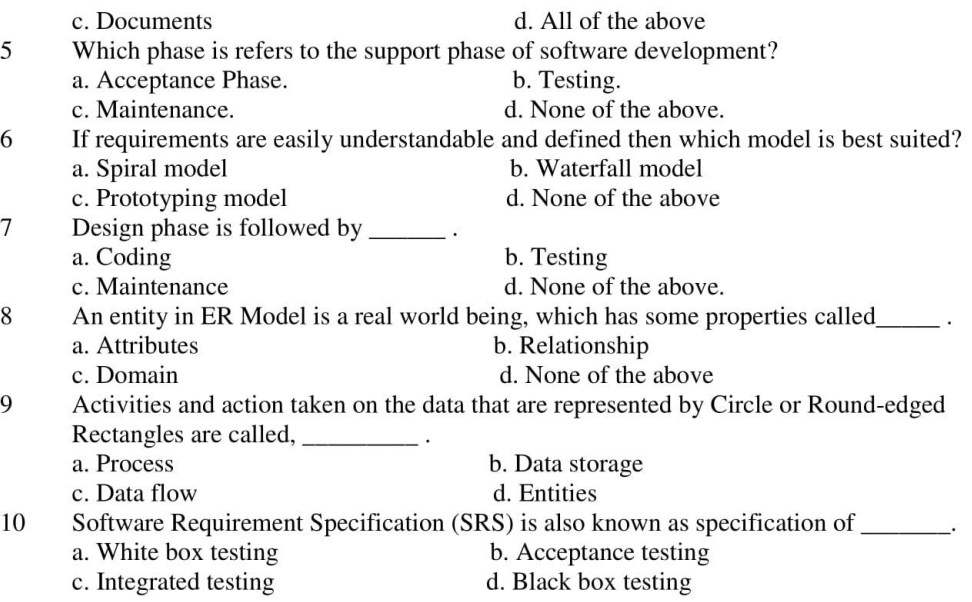

#### **(B) True or False.**

 $(10)$ 

- 1. Software Engineering is defined as systematic, disciplined and quantifiable approach for the development, operation and maintenance of software. True/ False
- 2. The only deliverable work product for a successful project is the working program. True/ False
- 3. A general statement of objectives is the major cause of failed software efforts. True/False
- 4. Traceability is not considered in Requirement Analysis. True/False
- 5. Requirements should specify 'what' but not 'how'. True/False
- 6. In static test techniques, behavioral and performance properties of the program are observed. True/False
- 7. A white box test scales up well at different granularity levels of testing. True/False
- 8. Agility is defined as the ability of a project team to respond rapidly to a change. True/False
- 9. Agile methods seem to work best when team members have a relatively high skill level. True/False
- 10. Software quality assurance consists of the auditing and reporting functions of management. True/False

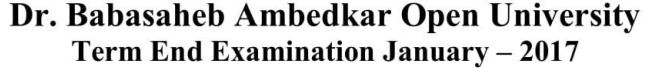

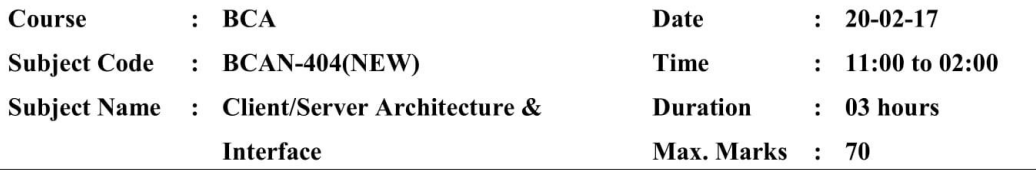

#### **Section A** Answer the following (Attempt any three)  $(30)$ 1. Write short note on Remote Procedure Call. 2. Write short notes on Client/server architecture. Explain characteristics of MS.NET Memory Management. 3.  $4.$ Write short notes Availability and Serviceability. 5. Write note on Object Oriented User Interface Clients. **Section B** Answer the following (Attempt any four)  $(20)$

- $1.$ Explain the features of Client Services.
- 2. Write short note CORBA.
- What is ASP.NET? 3.
- $4.$ Write short note on Server Request.
- 5. List the type of servers used nowadays.
- 6. What are the features of Project management?

# **Section C**

 $(10)$ 

#### (A) Multiple choice questions.

- Which of the following is the example of non GUI client that requires multitasking?  $\mathbf{1}$ 
	- (A) Robots (B) Testers
	- (D) none of these (C) ATMs

A Remote Procedure Call is initiated by the 2

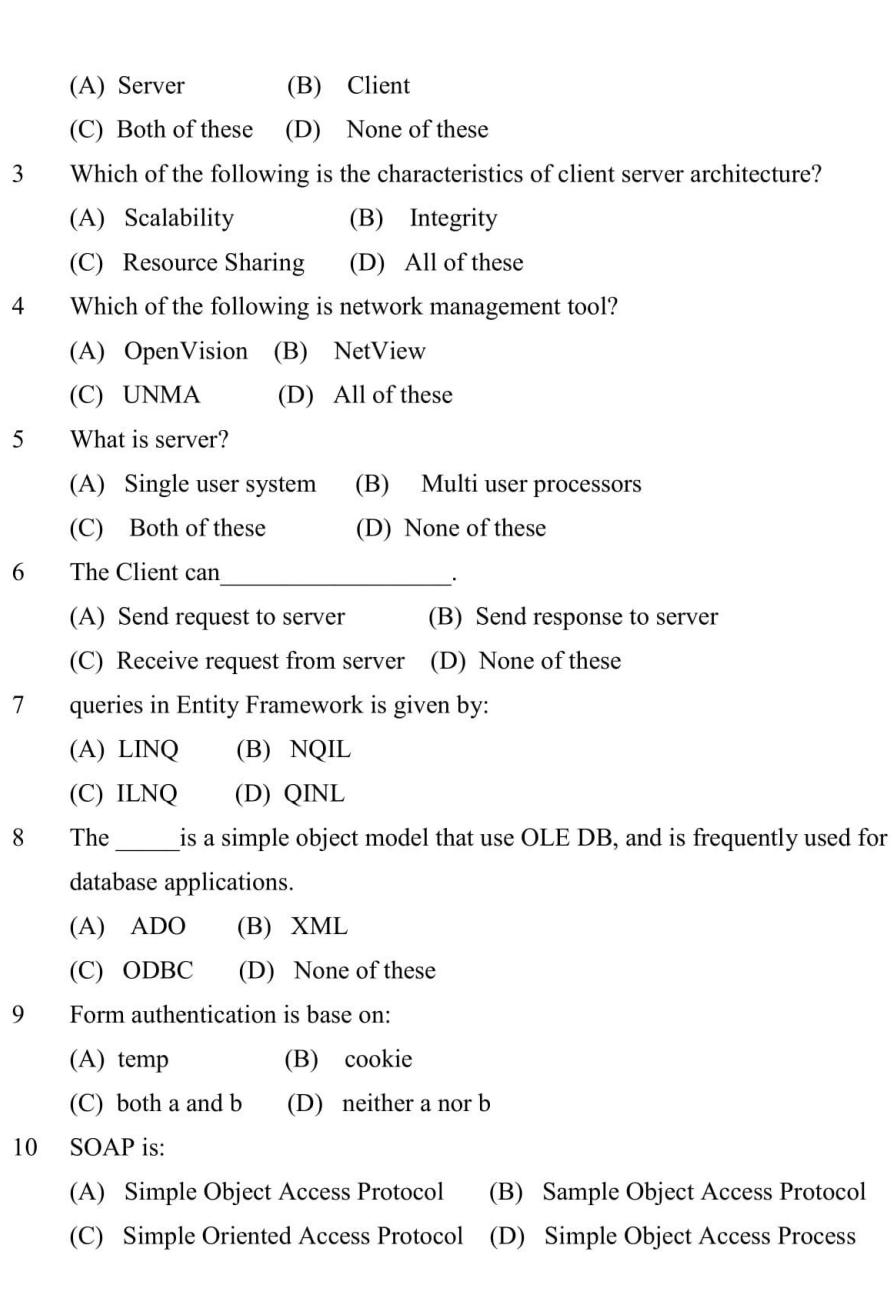

# (B) Do as directed.

- $1\,$
- $\overline{2}$ Define OOUI.

Page 2 of 3

 $(10)$ 

- $\mathfrak{Z}$ BPR stands for \_\_\_\_\_\_\_\_\_\_\_\_\_\_\_.
- $\overline{4}$ Define API.
- 5 Just-in-time converts \_\_\_\_\_\_\_\_\_\_.
- $\sqrt{6}$ Define Shared server.
- $\boldsymbol{7}$ OLE stands for  $\overline{\phantom{a}}$
- $\,8\,$ Explain function of AddRange.
- 9 Full form of CASE is \_\_ **Contractor**
- $10\,$ What is meant by Standard skeleton programs?

Page 3 of 3

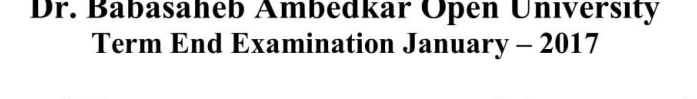

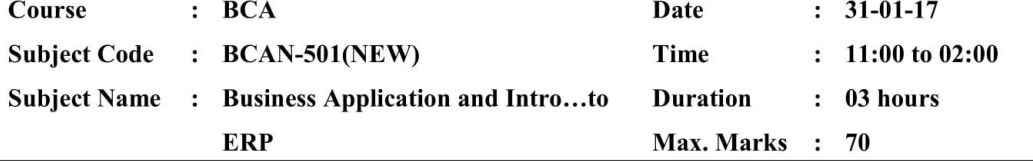

#### **Section A**

 $(30)$ 

 $(20)$ 

 $(05)$ 

 $(05)$ 

#### Answer the following (Attempt any three) What are the advantages of ERP?

1.  $2.$ Explain ERP Lifecycle.

#### 3. Explain the Inventory Management module of ERP.

- $4.$ Compare some of the key ERP vendors.
- 5. What is BPR? How can BPR be applied to an organization?

#### **Section B**

- Answer the following (Attempt any four) List down Do's and Don'ts during ERP implementation. 1.
- $2.$ Why ERP is considered to be the backbone of E-business?
- 3. Write a short note on Six Sigma.
- $4.$ Write a short note on CRM.
- 5. List down common ERP myths.
- 6. Explain the concept of data mining.

## **Section C**

## Fill in the blanks.

- $1.$ ERP stands for
- The ERP module dealing with attendance is 2.
- $3.$ are interactive information systems which support management in the decision making process.
- 4. is a computer processing that allow users to simply and selectively take and view data from multiple dimensions.

#### 5. CRM stands for

- **Multiple Choice Questions.**  $1.$ 
	- HR modules does not have:
		- a) Training section
		- b) Recruitment section
		- c) Budgeting section
		- d) Payroll section
- 2. Which of the following is not a potential risk of ERP implementation?
	- a) Inadequate training
	- b) Software stability

#### Page 1 of 2

- c) Software selection
- d) None of the above
- ERP is appraised at 3. of SEI's Capability Maturity Model integration.
	- a) Level 1
	- b) Level 2
	- c) Level 3
	- d) None of the above
- A company's Production and Materials Management executives have made plans for  $4.$ new buildings and equipment and related personnel needs. What sort of planning is this?
	- a) Long range plan
	- b) Medium range plan
	- c) Short range plan
	- d) Performance plan
- 5. Which functional area is responsible for taking customer orders?
	- a) Marketing and Sales
	- b) Production and Materials Management
	- c) Accounting and Finance
	- d) Human Resources

## Mark the following statements as True/False.

 $(10)$ 

- 1. ESS/EIS is normally developed to assist the operation level decision making. 2. DSS should not have the capability to interfere with corporate database.
- 3. Artificial intelligence focus on decision support for specific business problems.
- Data mining requires data warehouse. 4.
- The Capability Quality Model (CQM) is a framework to assess the quality level of 5. an organization's information systems development and management processes and products.
- "Tracking & Authorization of all incoming invoices" is a key functionality of 6. Accounts Payable module.
- 7. The quality control includes vendor evaluation, quality analysis in the QM information system and statistical process control using control charts.
- 8. ERP systems have a database for each of a company's functional areas.
- 9. OpenERP is not an open source ERP.
- 10. Marketing details are included in ERP Lifecycle.

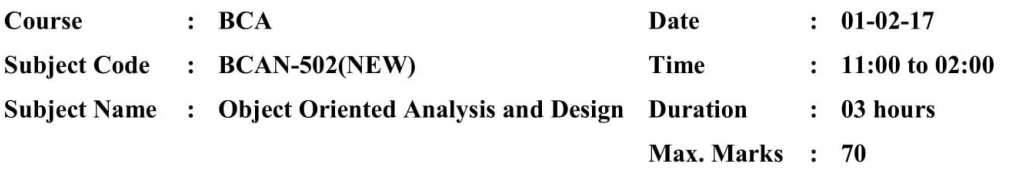

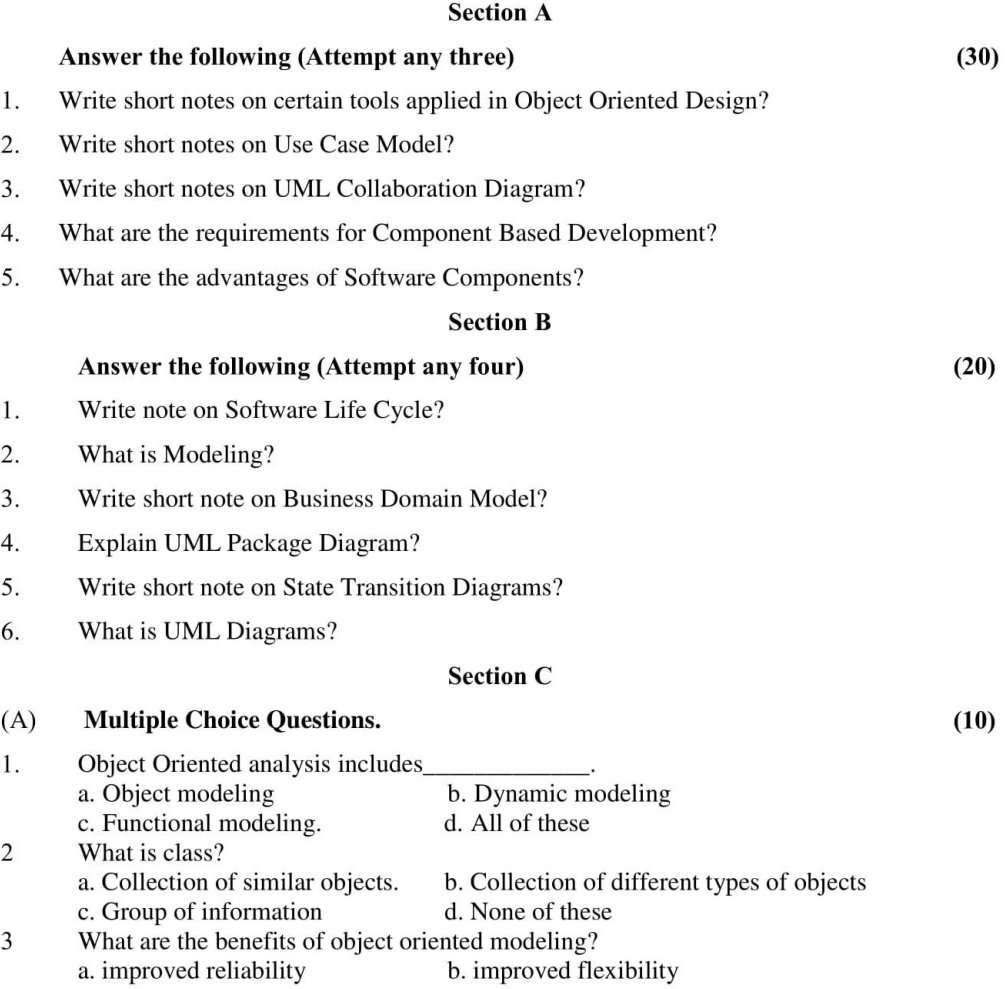

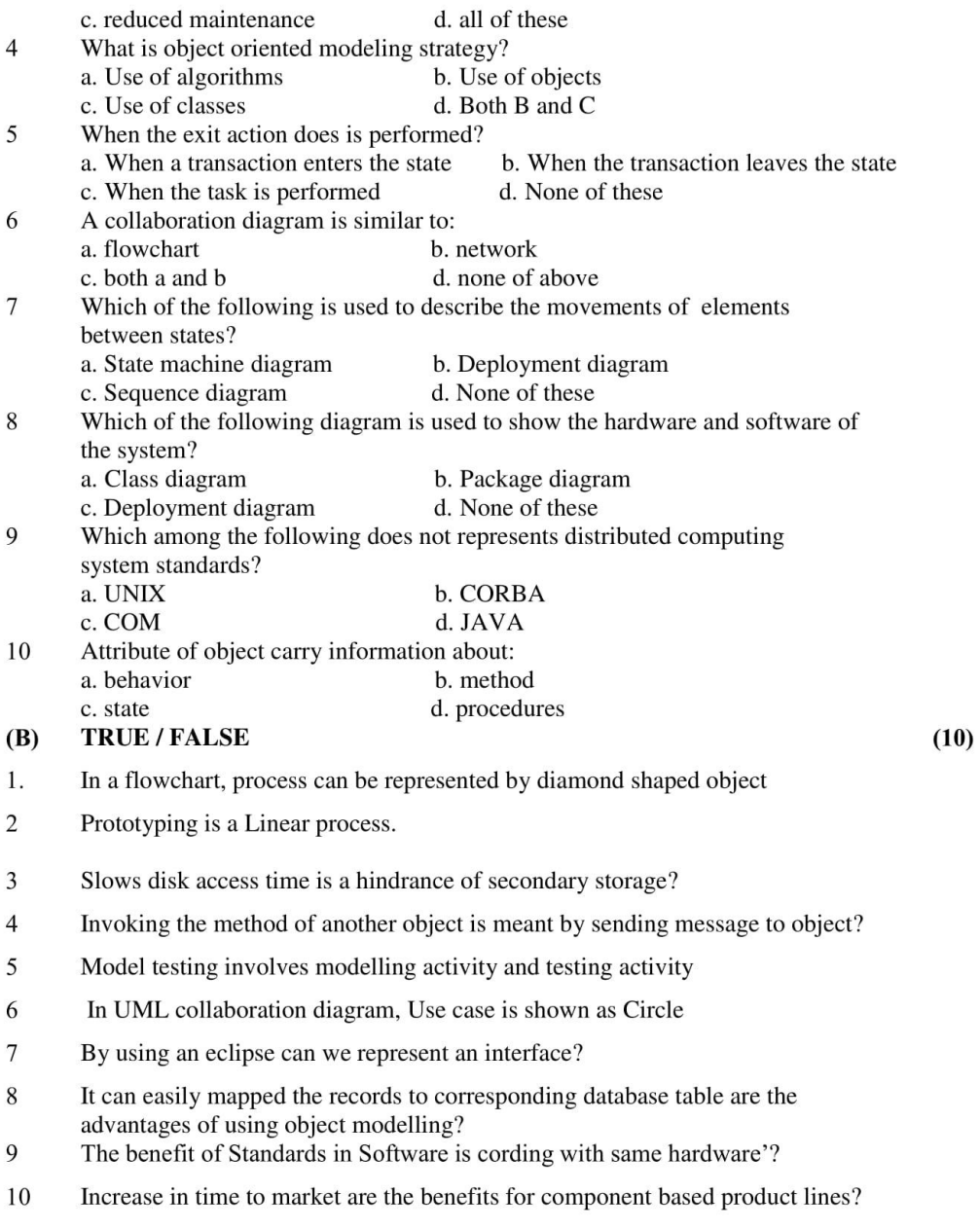

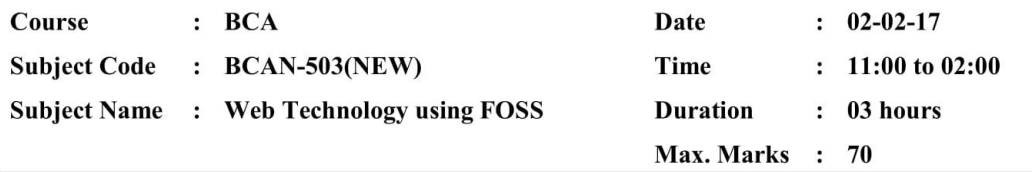

# **Section A**

 $(30)$ 

 $(10)$ 

 $(10)$ 

# Answer the following (Attempt any three)

- 1. What is protocol? Explain internet protocol with example.
- $2.$ What is HTML? Explain fundamental elements of HTML. 3.
- Explain Berkeley Source Distribution License and GNU General Public License.  $4.$
- Explain following Linux Command with example : Copy Command, Listing Files command.
- 5. Discuss about Web Services Description Language (WSDL).

#### **Section B**  $(20)$ Answer the following (Attempt any four) Discuss about the characteristics of client. 1.

- 2. Write a short note on Open Source Software Development Model.
- $3.$ What is TCP/IP? Discuss basics of TCP/IP Networking & routing.
- $4.$ What is boot up process? Explain it.
- 5. Write a short note on Java Servlets,
- 6. Write a brief note on Simple Object Access Protocol (SOAP).

#### **Section C**

- 1. Fill in the blanks A global network of many computers linked by data lines and wireless systems known  $(1)$
- as
- $(2)$ HTML stands for
- $(3)$
- $(4)$ Ajax is a set of
- JSP provides good way of  $(5)$
- RPC stands for  $(6)$
- SOAP is \_\_\_\_\_\_\_\_ which allows applications exchange information over HTTP  $(7)$
- Internet protocol is the native protocol of \_\_\_\_\_\_\_ machines.  $(8)$
- $(9)$ Telephone lines are made of with
- $(10 A$ is a collection of records..

#### $2.$ Give short answer in one or two sentences.

- $(1)$ Which device is connects your computer to the Internet?
- $(2)$ Which server is used for sending and receiving requests from web server?

Page 1 of 2

- $(3)$
- Which event is using XML Reader?<br>Which command will execute when servlet is loaded in server?  $(4)$
- $(5)$ Who is the basis for Web Services?
- (6) Which library function is known as system call?
- (7) Which command you use for editing of text document?
- (8) Define ISP word in single line.
- (9) Define Open Source word in two line.
- $(10$  GPL stands for?
### Dr. Babasaheb Ambedkar Open University Term End Examination January - 2017

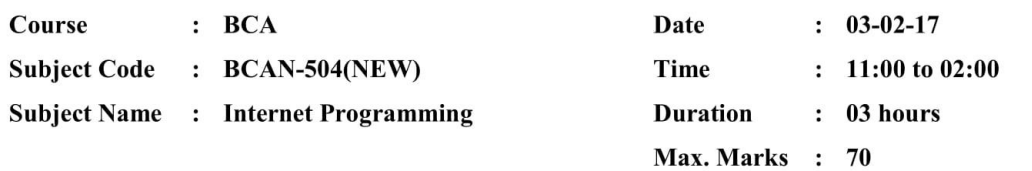

### **Section A**

 $(30)$ 

 $(20)$ 

 $(20)$ 

#### Answer the following (Attempt any three) Explain ASP. Net Object in details

- 1. 2. Explain all validator control in ASP.net
- 3. Write a Asp. Net program to create a table and insert 2 record in the table
- $4.$ Explain sitemap and treeview in site
- 5. Explain Access rules for all type user. How to implement this rules

### **Section B**

### Answer the following (Attempt any four)

- $1.$ Explain Delegates in C#
- 2. Explain Grid view Control
- 3. Explain Login Control in details
- $4.$ Explain Sqldatasource control in details
- Explain Subroutines and function 5.
- 6. Explain MasterPage in details

#### **Section C**

#### $M.C.Q$

- $\mathbf{1}$ Choose the form in which Postback occur
	- A. HTMLForms
	- B. Webforms
	- C. Winforms
- $\overline{2}$ How do you get information from a form that is submitted using the "post" method?
	- A. Request.QueryString
	- B. Request.Form
	- C. Response.write
	- D. Response.writeln
	- Which of the following base class do all Web Forms inherit from?
		- A. Window class

3

- B. Web class
- C. Form class
- D. Page class
- Which of the following object is not an ASP component?  $\overline{4}$ A. LinkCounter

Page 1 of 3

73

- **B.** Counter
- C. AdRotator
- D. File Access
- 5 Which of the following method must be overridden in a custom control?
	- A. The Paint() method
	- B. The Control\_Build() method
	- C. The default constructor
	- D. The Render() method
- 6 Where do we include the user lists for Form authentication?
	- A. < credential>
	- B. < authorization>
	- C. < Identity>
	- D. < authentication>
- What class does the ASP.NET Web Form class inherit from by default?  $\overline{7}$ 
	- A. System.Web.UI.Page
	- B. System.Web.UI.Form
	- C. System.Web.GUI.Page
	- D. System.Web.Form
- 8 Attribute must be set on a validator control for the validation to work.
	- A. ControlToValidate
	- **B.** ControlToBind
	- C. ValidateControl
	- D. Validate
	- File extension used for ASP.NET files.
		- A. .Web

9

- B. .ASP
- C. .ASPX
- D. None of the above
- 10 Why is Global.asax is used?
	- A. Declare Global variables
	- B. Implement application and session level events
	- C. No use
- Which DLL translate XML to SQL in IIS? 11
	- A. SQLISAPI.dll
	- B. SQLXML.dll
	- C. LISXML.dll
	- D. SQLIIS.dll
- 12 What is used to validate complex string patterns like an e-mail address?
	- A. Extended expressions
	- B. Basic expressions
	- C. Regular expressions
	- D. Irregular expressions
- 13 An alternative way of displaying text on web page using
	- A. asp:label
	- B. asp:listitem
	- C. asp:button

Page 2 of 3

- 14 Default Session data is stored in ASP. Net.
	- A. StateServer
	- **B.** Session Object
	- C. InProcess
	- D. all of the above
- 15 Which object can help you maintain data across users?
	- A. Application object
	- B. Session object
	- C. Response object
	- D. Server object
- 16 Which of the following control is used to validate that two fields are equal?
	- A. RegularExpressionValidator
	- B. CompareValidator
	- C. equals() method
	- D. RequiredFieldValidator
	- Mode of storing ASP.NET session
	- A. InProc **B.** StateServer
	- C. SQL Server D. All of the above
- 18 Default scripting language in ASP.
	- A. EcmaScript
	- **B.** VBScript
	- C. PERL

17

- D. JavaScript
- 19 Caching type supported by ASP.Net
	- A. Output Caching
	- **B.** DataCaching
	- C. a and b
	- D. none of the above
- 20 Web.config file is used...
	- A. Configures the time that the server-side codebehind module is called
	- B. To store the global information and variable definitions for the application
	- C. To configure the web server
	- D. To configure the web browser

Page 3 of 3

#### **Forms and Enclosures**  $9<sub>1</sub>$

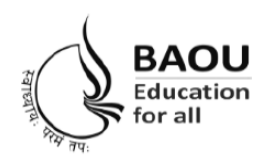

# Dr. Babasaheb Ambedkar Open University

(Established by Government of Gujarat) 'Jyotirmay' Parisar, Opp. Shri Balaji Temple, Sarkhej-Gandhinagar Highway, Chharodi, Ahmedabad - 382 481 E-mail: kmro@baou.edu.in Website: www.baou.edu.in

## **APPLICATION FORM FOR ISSUE OF DUPLICATE I-CARD**

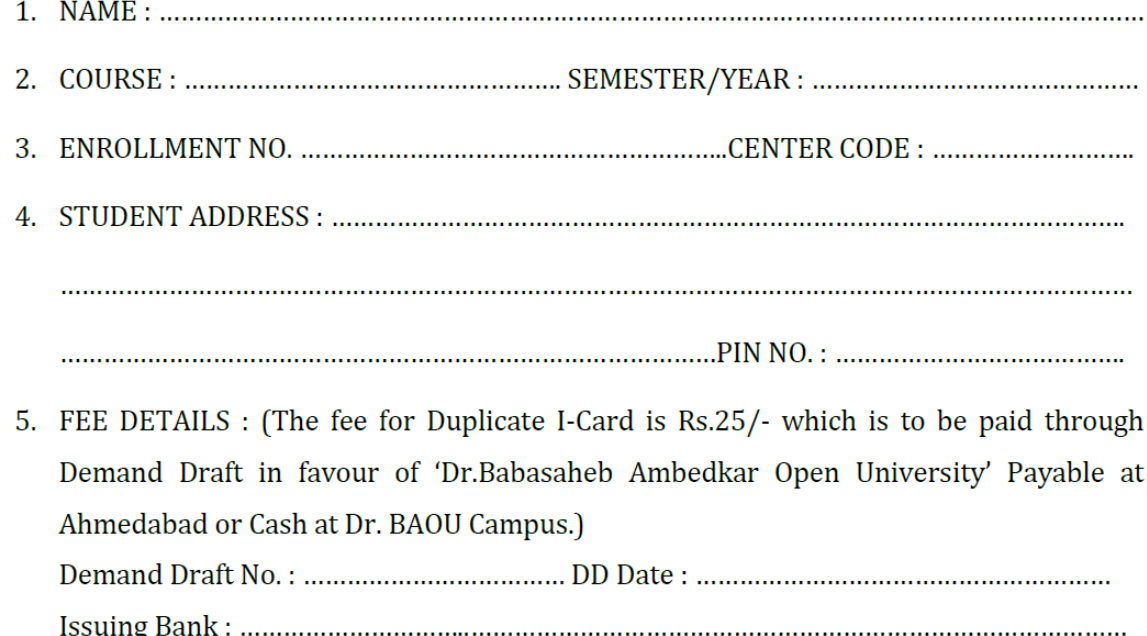

(Signature of Applicant)

The Filled in form with the requisite fees is to be sent to :-**Vocational and Professional Department,** Dr. Babasaheb Ambedkar Open University, Jyotirmay Parisar, Sarkhej-Gandhinagar Highway, Ahmedabad-382481.

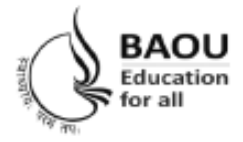

# Dr. Babasaheb Ambedkar Open University

(Established by Government of Gujarat) 'Jyotirmay' Parisar, Opp. Shri Balaji Temple, Sarkhej-Gandhinagar Highway, Chharodi, Ahmedabad - 382 481 E-mail: kmro@baou.edu.in Website: www.baou.edu.in

### **APPLICATION FORM FOR ISSUE OF TRANSCRIPT**

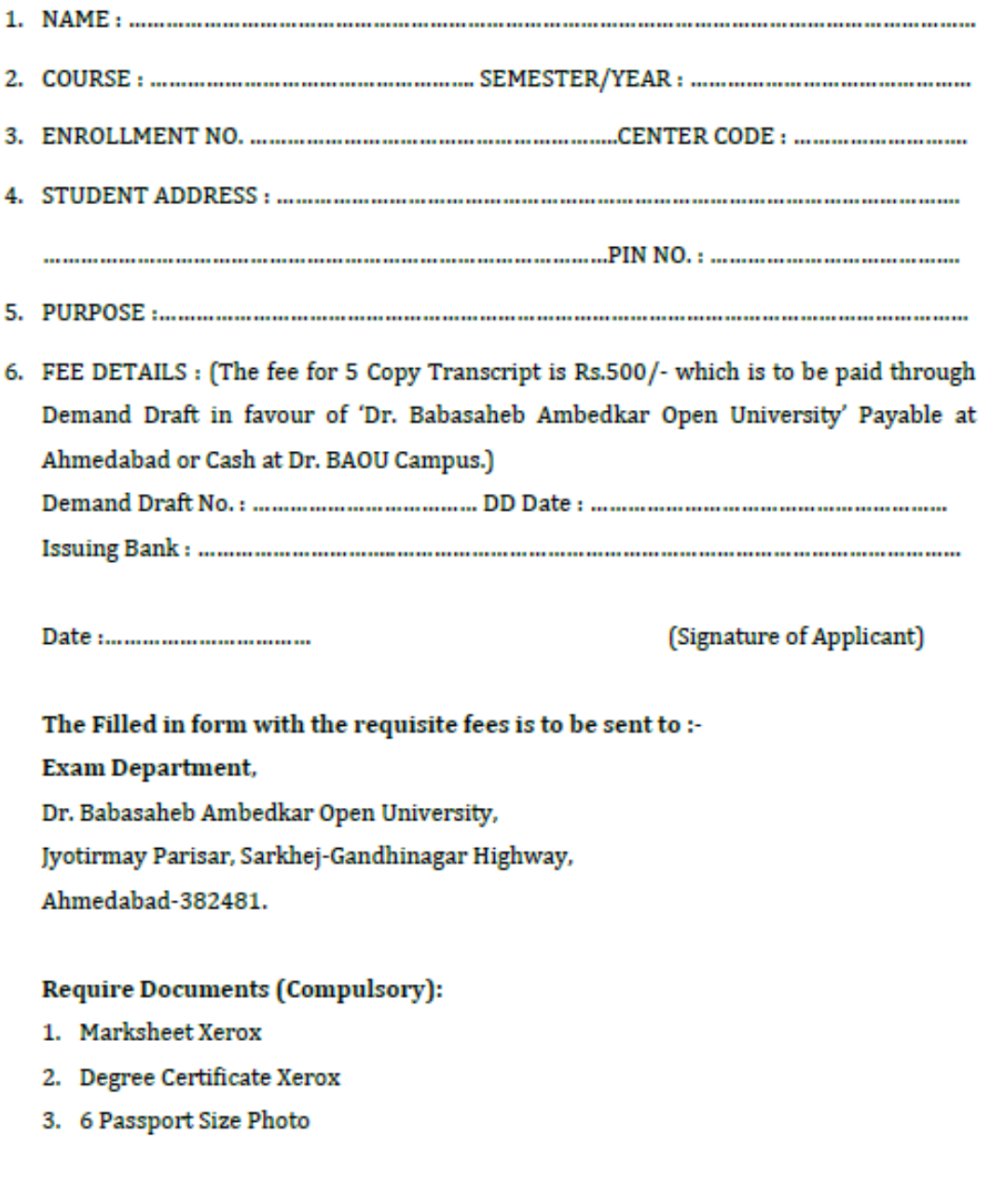

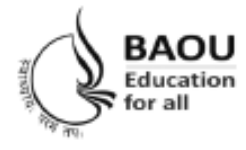

## Dr. Babasaheb Ambedkar Open University

(Established by Government of Gujarat) 'Jyotirmay' Parisar, Opp. Shri Balaji Temple, Sarkhej-Gandhinagar Highway, Chharodi, Ahmedabad - 382 481 E-mail: kmro@baou.edu.in Website: www.baou.edu.in

## **APPLICATION FORM FOR ISSUE OF MIGRATION CERTIFICATE**

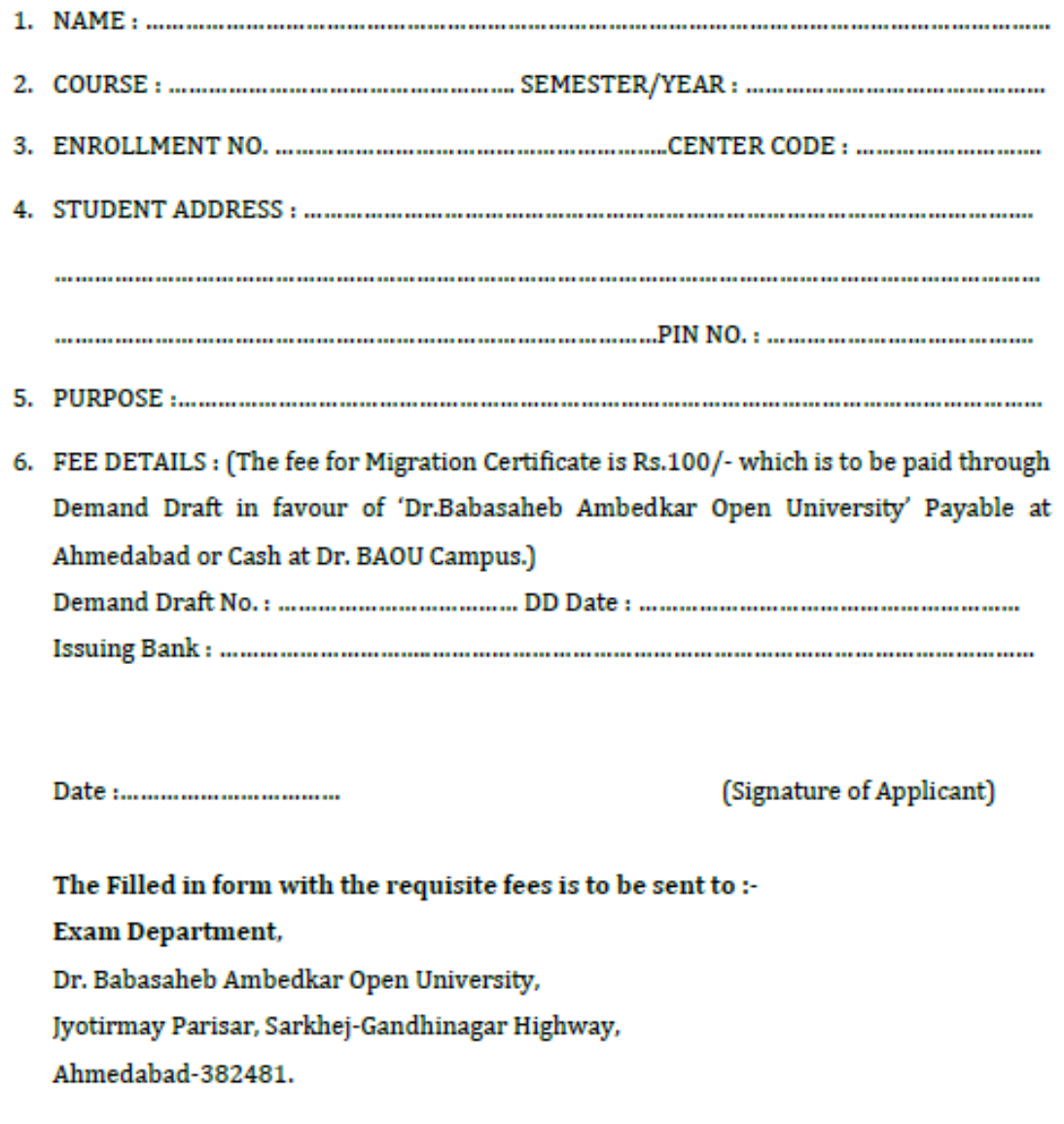

### **Require Documents (Compulsory):**

- 1. Marksheet Xerox
- 2. Degree Certificate Xerox
- 3. Passport Size Photo

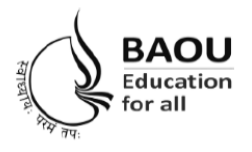

# Dr. Babasaheb Ambedkar Open University

(Established by Government of Gujarat) 'Jyotirmay' Parisar, Opp. Shri Balaji Temple, Sarkhej-Gandhinagar Highway, Chharodi, Ahmedabad - 382 481 E-mail: kmro@baou.edu.in Website: www.baou.edu.in

## **APPLICATION FORM FOR ISSUE OF BONAFIDE CERTIFICATE**

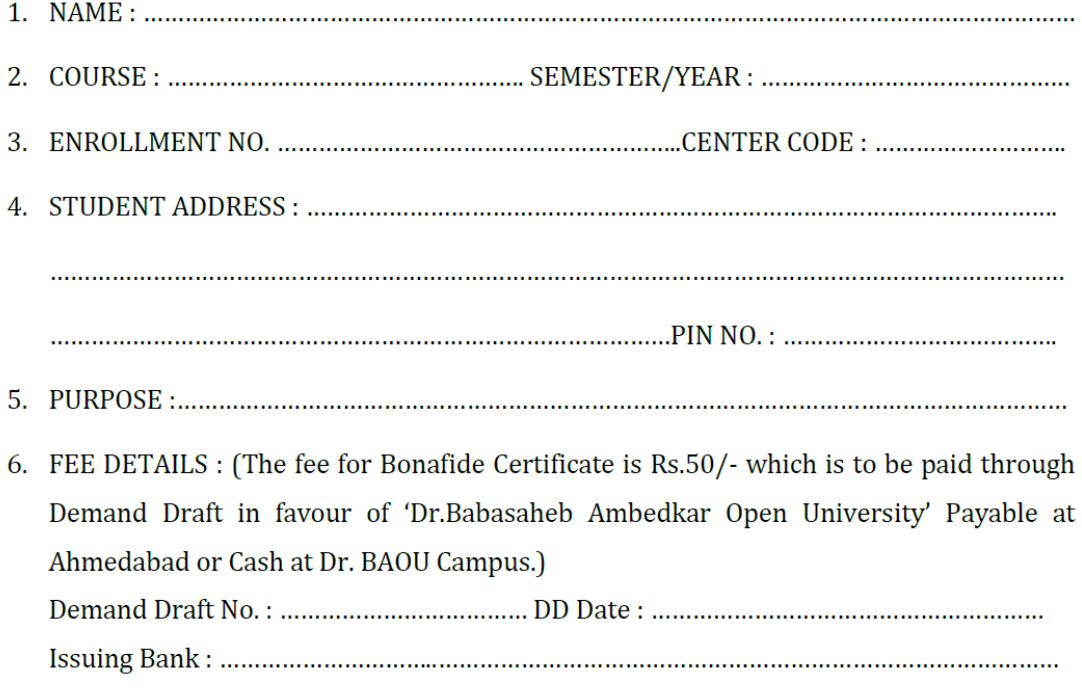

(Signature of Applicant)

The Filled in form with the requisite fees is to be sent to :-

**Vocational and Professional Department,** 

Dr. Babasaheb Ambedkar Open University,

Jyotirmay Parisar, Sarkhej-Gandhinagar Highway,

Ahmedabad-382481.

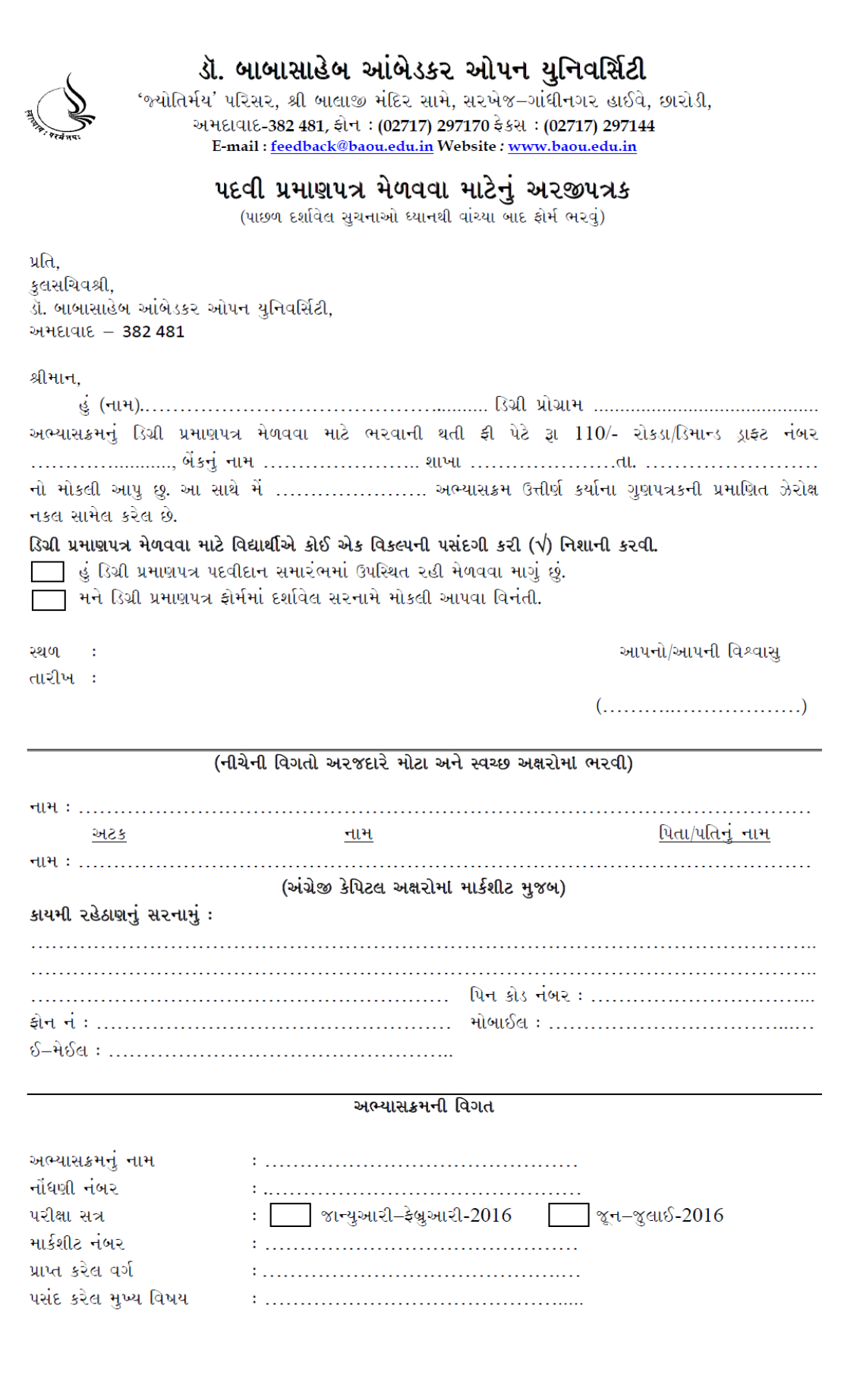

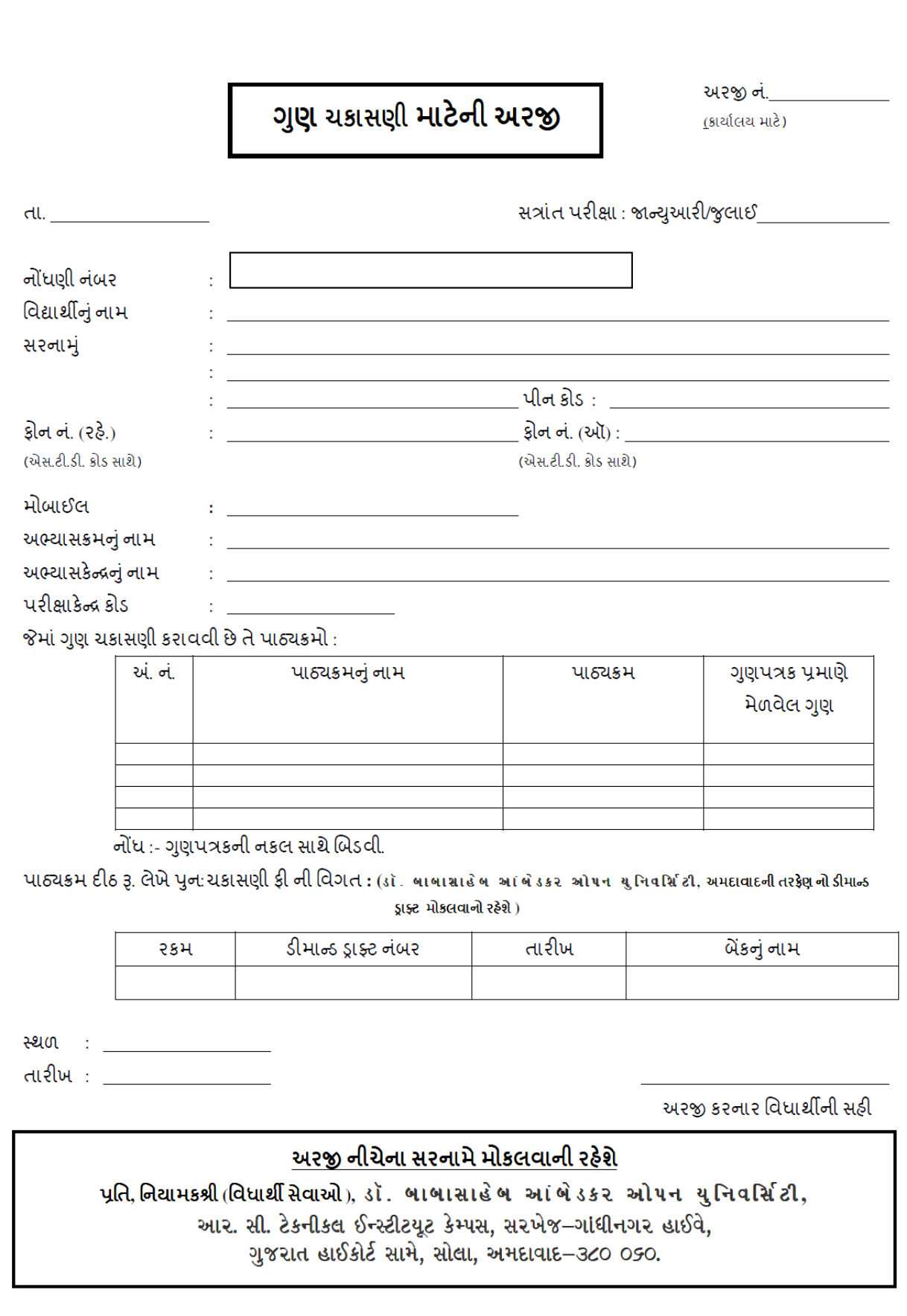